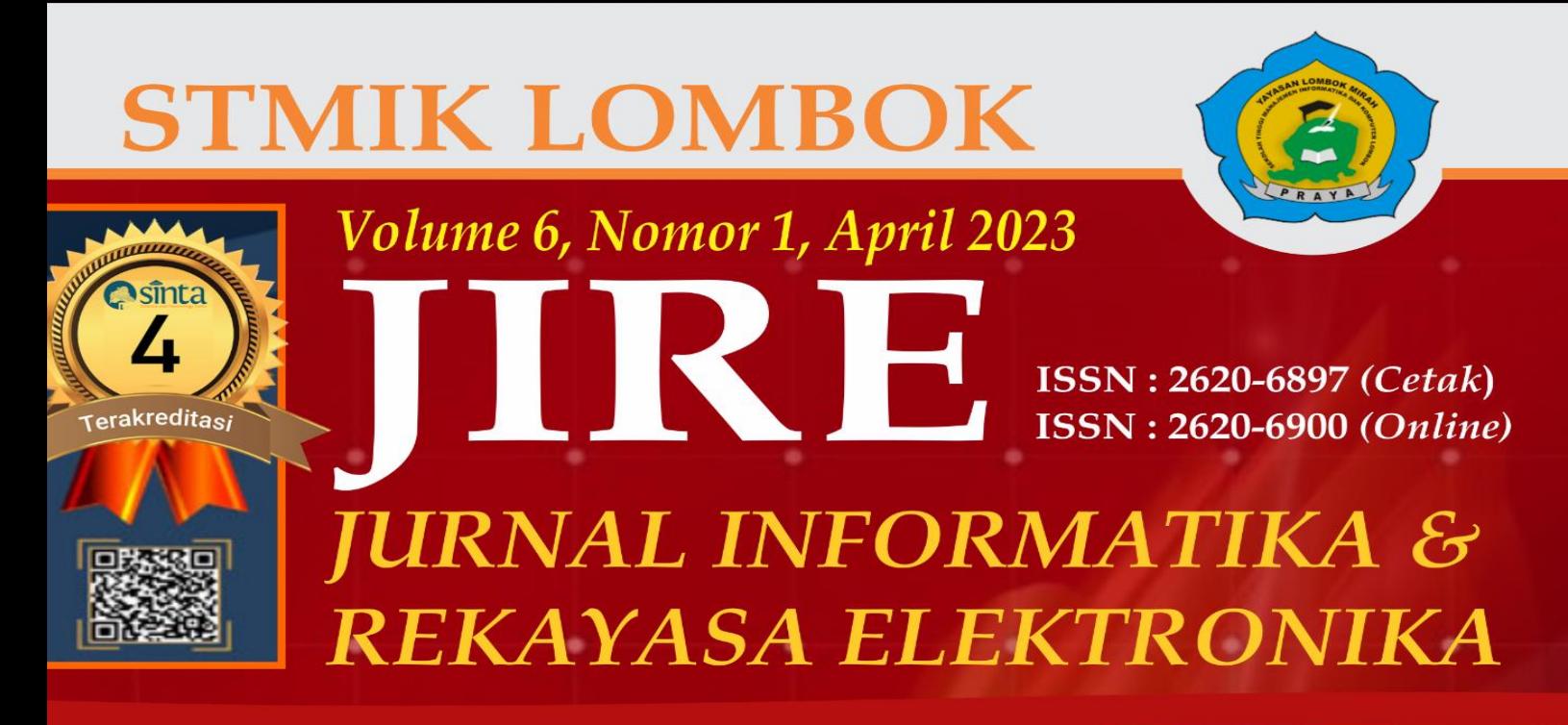

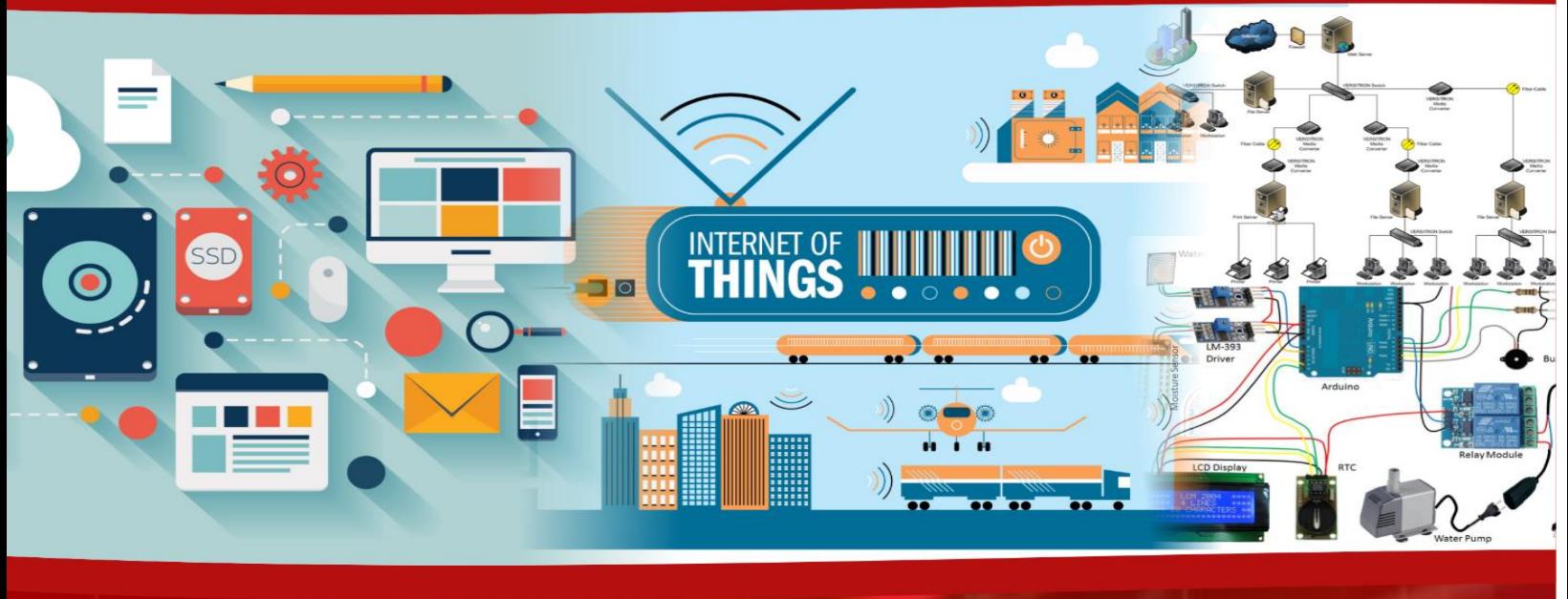

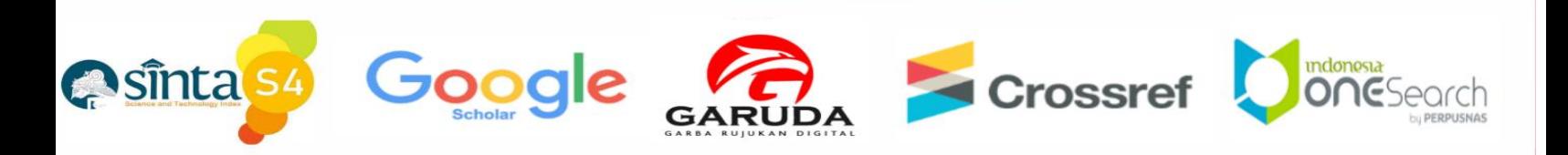

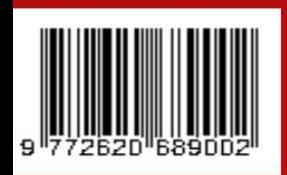

**Diterbitkan Oleh LPPM STMIK Lombok** 

*I*In. Basuki Rahmat No.105 Praya, Lombok Tengah - NTB<br>e-journal.stmiklombok.ac.id/jire - Telp dan Fax (0370) 654310 email. Ippm@stmiklombok.ac.id

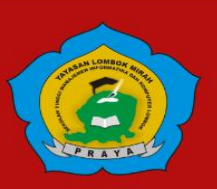

# **DEWAN REDAKSI Jurnal Manager**

**Wire Bagye, S.Kom.,M.Kom** *(STMIK Lombok, SINTA ID : 5992010)*

*Reviewer :* **Resad Setyadi.,S.T.,S.Si.,MMSI.,Ph,D (cand**) - *Institut Teknologi Telkom Purwokerto SCOPUS ID* : 57204172534 *SINTA ID* : 6113570 **Yesaya Tommy Paulus, S.Kom., MT., Ph.D.** - *STMIK Dipanegara Makassar SCOPUS ID* : 57202829909 *SINTA ID* : 6002004 **Dr. Cucut Susanto, S. Kom. MSi.** - *STMIK Dipanegara Makassar SINTA ID* : 6138863 **Muhamad Malik Mutoffar, ST., MM., CNSS**- *Sekolah Tinggi Teknologi Bandung SINTA ID* : 6013819 **David, M.Cs.,M.Kom** - *STMIK Pontianak SCOPUS ID* : 57200208543 *SINTA ID* : 5977352 **Indo Intan, S.T., M.T.** *STMIK - Dipanegara Makassar SCOPUS ID :* 57200209088 *SINTA ID* : 6127241 **Khairan Marzuki, S.T., M.Kom** - *Universitas Bumigora* SCOPUS ID : 57280266600, SINTA ID : 6680270 **I Wayan Agus Arimbawa, ST.,M.Eng.** - *Universitas Mataram SINTA ID* : 5973017 **Muhammad FauziZulkarnaen, ST.,M.Eng**. - *STMIK Lombok SINTA ID* : 6663733 **Yunanri.W, S.T. M. Kom** - *UniversitasTeknologi Sumbawa (U.T.S) SINTA ID* : 6723103 **Sitti Aisa, S.Kom.,M.T** - *STMIK Dipanegara Makassar SINTA ID* : 6153893 **Sanjaya Pinem, S.Kom, M.Sc** . - *Universitas Efarina SINTA ID* : 6689679 **Zamah Sari, S.T., M.T.** - *Universitas Muhammadiyah Malang SCOPUS ID :* 57200561737 *SINTA ID* : 6015594 **Fredy Windana, S.Kom., MT** - *Sekolah Tinggi Teknologi Stikma Internasional SINTA ID* : 5974460 **Hairul Fahmi, M.Kom**. - *STMIK Lombok SINTA ID* : 5983160 **Sofiansyah Fadli, S.Kom.,M.Kom**.- *STMIK Lombok SINTA ID* : 6073057

# *Editor :*

**Ahmad Tantoni, S.Kom.,M.Kom.**- *STMIK Lombok* **Halena Muna Bekata, M.Pd.** - *Universitas Tribuana Kalabahi, SINTA ID : 6168815*

> *Desain Grafis& Web Maintenance* **Jihadul Akbar,S.Kom**.- *STMIK Lombok*

*Secretariat* **Sofiansyah Fadli, S.Kom., M.Kom** - *STMIK Lombok*

*ISSN. 2620-6900 (Online) 2620-6897 (Cetak)* ii

# **DAFTAR ISI**

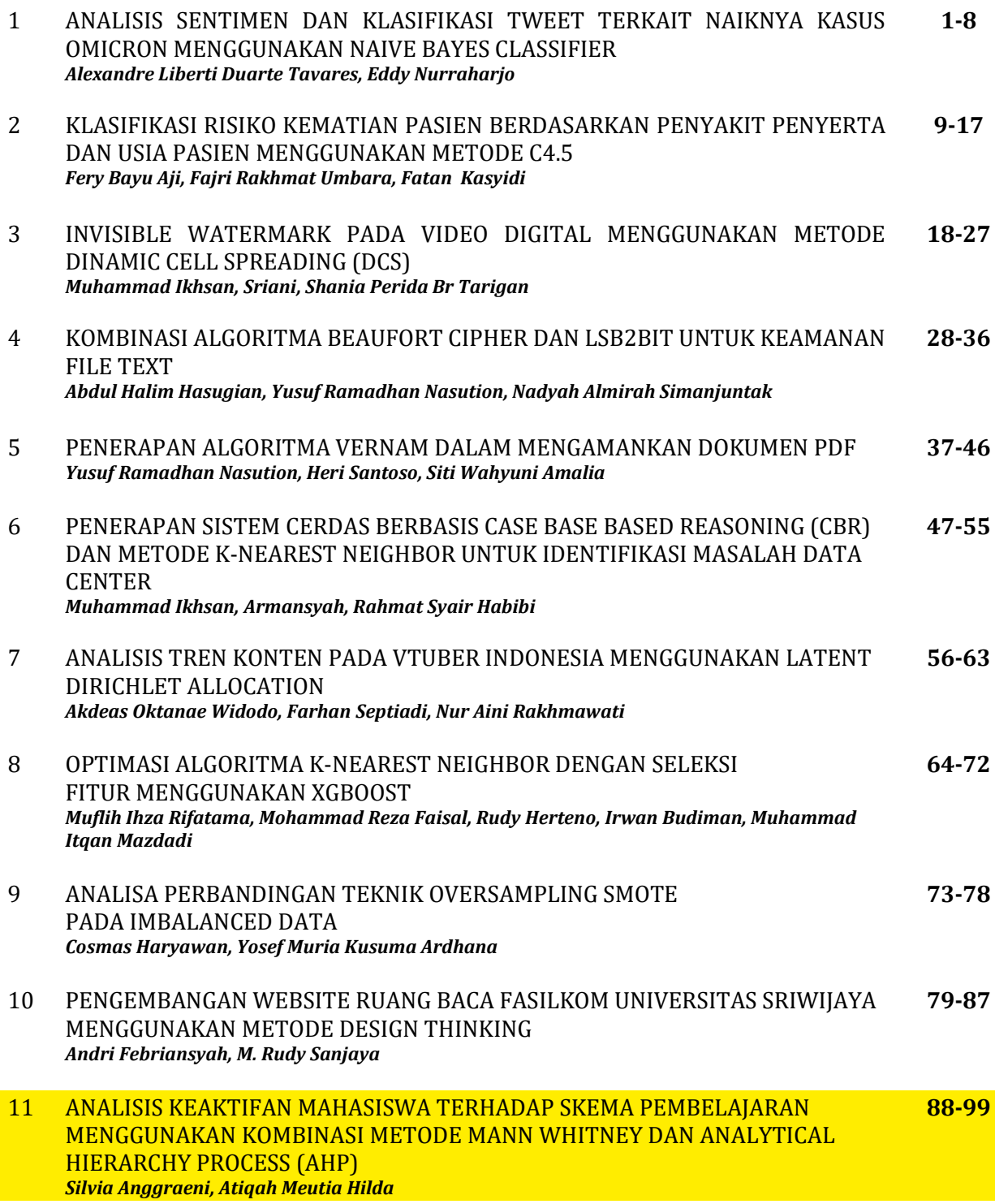

*Rahma Nur Amalia, Wijaya Kusuma, Hikmah Ariq Yuniq*

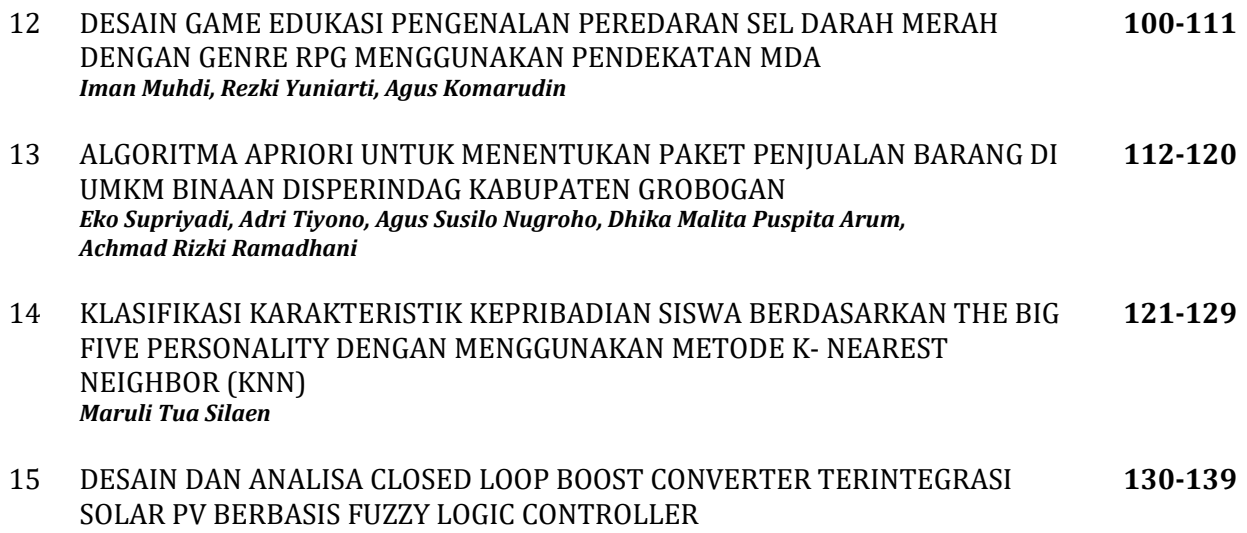

# **ANALISIS KEAKTIFAN MAHASISWA TERHADAP SKEMA PEMBELAJARAN MENGGUNAKAN KOMBINASI METODE** *MANN WHITNEY* **DAN** *ANALYTICAL HIERARCHY PROCESS* **(AHP)**

# **Silvia Anggraeni1, Atiqah Meutia Hilda2\***

12,Program Studi Teknik Informatika, Universitas Muhammadiyah Prof. Dr. HAMKA

Jl. Tanah Mardeka, No. 6. Kampung Rambutan, Ciracas, Jakarta Timur <sup>1</sup>[silviaarns@gmail.com,](mailto:silviaarns@gmail.com) <sup>2</sup>[atiqahmeutiahilda@uhamka.ac.id](mailto:2atiqahmeutiahilda@uhamka.ac.id)

# **Abstract**

*The lecture process as a form af active learning is an activity that is physical and thinking in nature that needs to be carried out periodically to achieve it. Muhammadiyah University Informatics Engineering Study Program Prof Dr. HAMKA conducts learning processes Offline, Online, Hybrid. The purpose of this study is to review whether there are differences in the activeness of the learning process and to test the level of learning activeness of the three. The Mann Whitney method is used to determine the level of activity and as an appropriate decision support system using the Analytical Hierarchy Process (AHP) method to test the level of activity. The final results obtained from the Mann Whitney method using SPSS are H0 rejected an H1 accepted. This shows that there is a difference between Offline, Online and Hybrid learning activities. Testing with the Analytical Hierarchy Process (AHP) method which uses the expert choice applcation, results in the first rank of learning activity, namely offline learning (47.5%), followed by hybrid learning (28.8%), and the final ranking is online learning (23.8%).*

*Keywords : learning livelines, mann whitney, analytical hierarchy process, spss, expert choice*

# **Abstrak**

Proses perkuliahan sebagai bentuk keaktifan pembelajaran merupakan suatu kegiatan yang bersifat fisik dan berfikir yang perlu dilakukan secara periodik ketercapainnya. Program Studi Teknik Informatika Universitas Muhammadiyah Prof. Dr. HAMKA melakukan proses pembelajaran secara O*ffline*, *Online* dan *Hybrid*. Tujuan penelitian ini perlu dilakukan peninjauan apakah ada perbedaan keaktifan proses pembelajaran dan melakukan pengujian tingkat keaktifan pembelajaran dari ketiganya. Metode *Mann Whitney* digunakan untuk mengetahui tingkat keaktifan dan sebagai sistem pendukung keputusan yang tepat menggunakan metode *Analytical Hierarchy Process* (AHP) untuk menguji tingkat keaktifan. Hasil perolehan akhir dari metode *Mann Whitney* dengan menggunakan SPSS adalah H<sup>0</sup> ditolak dan H<sup>1</sup> diterima. Hal ini menunjukkan adanya perbedaan antara aktifitas pembelajaran Offline, Online Dan Hybrid. Pengujian dengan Metode Analytical Hierarchy Proses (AHP) yang mempergunakan aplikasi expert choice, menghasilan peringkat keaktifan pembelajaran diurutan pertama yaitu pembelajaran offline (47.5%), dilanjutkan dengan pembelajaran hybrid (28,8%), dan peringkat akhir adalah pembelajaran online (23,8%)

**Kata kunci** : *keaktifan pembelajaran, mann whitney, analytical hierarchy process, spss, expert choice.*

# **1. PENDAHULUAN**

Pembelajaran merupakan proses di mana mahasiswa belajar sesuai dengan kebutuhannya sendiri, yang dapat dipahami sebagai usaha untuk mempengaruhi kreativitas, mandiri, intelektual, emosional, dan spiritual oleh seseorang untuk mempelajari sesuai dengan keinginannya [1]. Proses pembelajaran pembelajaran dikontruksi oleh dosen dapat meningkatkan keseluruhan

potensi dan kemampuan mahasiswa, antara lain beberapa kemampuan dalam berpikir, berkreativitas, mengkontruksikan pengetahuan dan kemampuan dalam memecahkan permasalahan serta kemempuan dalam memahami materi perkuliahan [2].

Sejak akhir Desember 2019 saat pandemi Covid-19 melanda, kegiatan pembelajaran dalam bidang pendidikan dilakukan secara daring. Seiring berjalannya waktu memasuki masa new

*ISSN. 2620-6900 (Online) 2620-6897 (Cetak)* 88

normal yang mana masyarakat dapat hidup berdampingan dengan Covid-19 dan sudah dianggap menjadi flu biasa. Hal ini menyebabkan beberapa institusi pendidikan menerapkan pembelajaran metode *blended learning* dengan komposisi yang sama, yaitu 50:50 [3], yaitu memadukan atau *online* dan offline [4].

Pada blended learning, proses pembelajaran dibagi menjadi 2 yaitu pembelajaran *online* dan *offline*. Pembelajaran *offline/luring* artinya pembelajaran jenis ini merupakan pembelajaran yang sering digunakan oleh dosen dan mahasiswa secara tatap muka di ruangan kelas [6]. Pembelajaran yang terjadi melalui penggunaan berbagai *platform online* daripada sesi tatap muka disebut sebagai pembelajaran *online* [5]. Dalam berbagai penelitian metode pembelajaran *online* menggunakan video pembelajaran maupun *video conference* sebagai wadahnya [6], para partisiapan terdistraksi karena adanya muncul *pop up* notifikasi pada layar gawai yang partisipan gunakan, hal ini kemudian menjadi bahan<br>pertimbangan adanya kendala keaktifan pertimbangan adanya kendala mahasiswa saat menggunakan skema pembelajaran *online*.

Pada metode *blended learning* yang menerapkan pembelajaran *offline* dan *online*  terdapat beberapa kendala salah satunya keaktifan mahasiswa. Sebagai pembelajar yang dimaksudkan untuk tumbuh secara pribadi, tidak jelas bagaimana keterlibatan mahasiswa yang belajar menggunakan kedua pendekatan ini. Sepuluh kualitas media pembelajaran, termasuk antusiasme, kontruktif, kolaborasi, dialogisitas, konteks, refleksi, multisensori, berpikir kritis, frekuensi, dan objekvitas, dapat digunakan untuk mengukur partisipasi mahasiswa [7]. Perbedaan karakteristik pada metode skema pembelajaran dapat diukur dengan uji *mann whitne*y untuk mengetahui perbandingan dua sampel independen. Sehingga hasil dari uji *mann whitney* dapat diperkuat dengan metode AHP.

Menurut [7] penggunaan metode mann whitney menghasilkan perbedaan aktivitas antara mahasiswa yang mempergunakan pembelajaran *Teacher Center Learning* dengan *Student Center Learning.*

Penelitian [8] metode Analytical Hierachy Proses (AHP) dilakukan untuk proses pemilihan platform bimbingan belajar secara online dalam proses pemilihan Platform Bimbingan Belajar Online Menggunakan Metode Analytical Hierarchy Process menghasilkan beberapa aspek yang menjadi acuan responden dalam memilih platform bimbingan belajar online, kepercayaan sebesar 63%, kualitas 23%, dan kemudahan 10%, dan harga 4%.

Metode uji Mann Whitney dikombinasikan dengan *Analytical Hierarchy Process* (AHP) digunakan untuk mengolah data kuantitatif dan kualitatif bersamaan, yang bertujuan untuk mengetahui apakah adanya perbedaan keaktifan skema pembelajaran serta mengetahui tingkat keaktifan dalam skema pembelajaran. Oleh karena itu menjadi penting untuk mengetahui perbedaan keaktifan mahasiswa terhadap skema pembelajaran agar menjadi bahan pertimbangan penyelenggara pendidikan untuk menerapkan skema pembelajaran yang komperhensif.

# **2. METODOLOGI PENELITIAN**

# **2.1 Skema Alur Penelitian**

Alur penelitian pada Gambar 1 merupakan sebuah kerangka kerja dari dari setiap tahapan yang dilakukan dari awal sampai selesai.

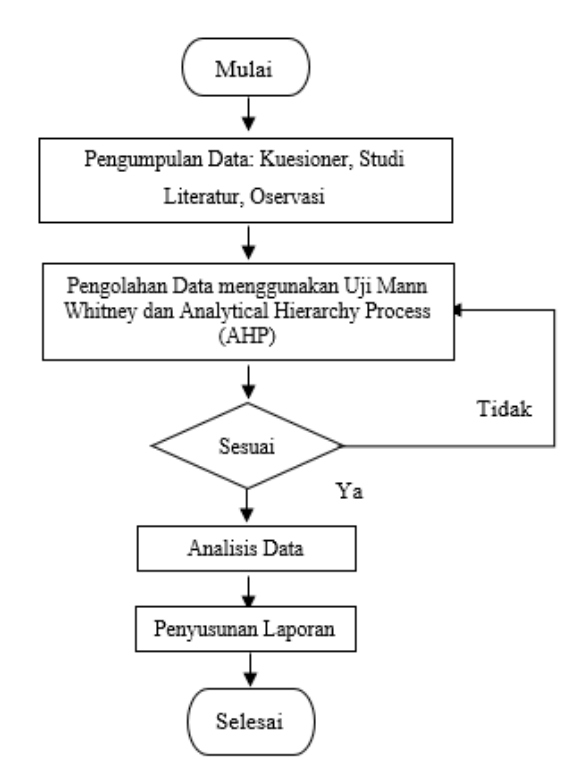

Gambar 1. Diagram Alir

Penelitian menggunakan metode *Mann Whitney* dan *Analytical Hierarchy Process* (AHP), dimulai dengan studi literatur, pengisian kuesioner, observasi. Selanjutnya pengolahan data menggunakan Uji *Mann Whitney* dan Analytical Hierarchy Process (AHP). Kemudian analisis data dan penyusunan laporan.

# **2.2. Pengumpulan Data**

Metode pengumpulan data dilakukan dengan 2 cara, yaitu :

# a. Studi Pustaka

Dalam tahap ini tujuannya untuk mendapatkan teori yang berkaitan dengan analisis ini sebagai acuan. Teori tersebut dapat ditemukan melalui jurnal, buku teks, penelitian relevan, artikel ilmiah, serta konsultasi ke dosen pembimbing.

b. Observasi dan Kuesioner

Responden yang digunakan hanya mahasiswa Prodi Teknik Informatika Universitas Muhammadiyah Prof. Dr. HAMKA angkatan 2019-2020, yang telah mengambil mata kuliah praktikum (N:40) [7]. Kuesioner dibagi menjadi 3 skema pembelajaram yaitu offline, online, hybrid dengan masing-masing 10 pertanyaan yang mewakili 10 kriteria, antusiasme, dialogisitas, konteks, refleksi, multisensori, berpikir kritis, frekuensi, dan objekvitas.

# **2.3. Analisa Data**

Untuk mengetahui keputusan mahasiswa dalam keaktifan skema pembelajaran, peneliti melakukan penyebaran data melalui kuesioner. Terdapat beberapa jawaban pada masing-masing pertanyaan yang diberikan peneliti kepada responden. Analisis yang digunakan yaitu dengan uji *mann whitney* dan *analytical hierarchy process* (AHP). Teknik Mann Whitney dan *Analytical Hierarchy Process* (AHP) dipilih untuk mengatur metode utama pengambilan sampel, pengujian, dan evaluasi, dan informasi yang terkandung dalam data digunakan untuk mengelola dan meningkatkan proses produksi guna mencapai hasil yang diinginkan.

# **3. HASIL DAN PEMBAHASAN**

# **3.1 Pengolahan Data**

A. Normalisasi Data

 Data hasil penelitian berdistribusi normal atau tidak, maka untuk mengetahuinya dilakukan uji normalitas [9]. Normalisasi data didapatkan dengan bantuan software SPPS dengan menggunakan *uji Shapiro-Wilk* (uji W).

H0 : Sampel berasal dari populasi yang berdistribusi normal.

H1 : Sampel berasal dari populasi yang tidal berdistribusi normal.

Uji Shapiro-Wilk digunakan untuk menentukan data mengikuti distribusi normal atau tidak dengan mengetahui apakah W hitung kurang dari 0.05 atau tidak. (H0 ditolak) [10].

a) Uji Normalisasi Oflline

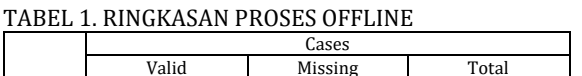

*ISSN. 2620-6900 (Online) 2620-6897 (Cetak)* 90

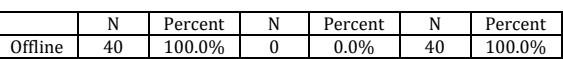

TABEL 2. DATA NORMAL OFFLINE

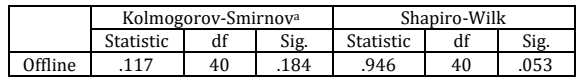

Tabel 1 merupakan ringkasan proses offline menghasilkan hasil uji normalisasi offline pada<br>Tabel 2 sebesar 0.053. Data tersebut Tabel 2 sebesar 0,053. Data tersebut menunjukkan berdistribusi normal, dikarenakan Whitung > 0,05. (H0 diterima).

b) Uji Normal *Online*

TABEL 3. RINGKASAN PROSES ONLINE

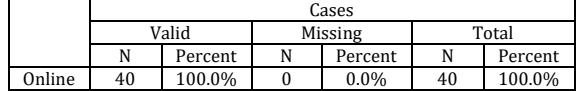

#### TABEL 4. DATA NORMAL ONLINE

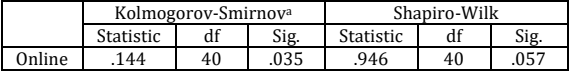

Tabel 3 merupakan ringkasan proses Online menghasilkan uji normalisasi *online* pada Tabel 4 sebesar 0,057. Data tersebut berdistribusi normal, dikarenakan Whitung > 0,05. (H0 diterima).

# c) Uji Normalisasi *Hybrid*

TABEL 1. RINGKASAN PROSES HYBRID

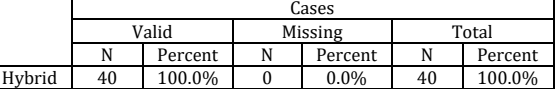

TABEL 6. DATA NORMAL HYBRID

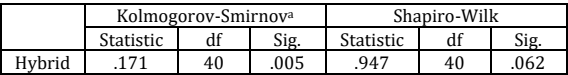

 Tabel 5 merupakan ringkasan proses Hybrid menghasilkan uji normalisasi *hybrid* Tabel 6 sebesar 0,062. Data tersebut berdistribusi normal, dikarenakan Whitung > 0,05. (H0 diterima).

# **3.2. Analisis Data**

# **3.2.1 Uji Mann Whitney**

Menurut [11] Mann Whitney adalah Uji normalitas diperlukan karena data harus memiliki distribusi normal agar uji nonparametrik dapat digunakan untuk menilai perbedaan antara dua kelompok independen. Maka dari itu uji ini digunakan untuk menguji hipotesis bahwa distribusi kedua populasi adalah kontinu [12].

Tujuan membandingkan data yang dikumpulkan dari kelas offline, kelas online, dan

kelas hybrid adalah untuk memastikan ada atau tidaknya perubahan keaktifan mahasiswa ketika kedua jenis kelas menggunakan pendekatan pendidikan yang berbeda.

TABEL 7. SKOR RESPONDEN TIAP KELAS

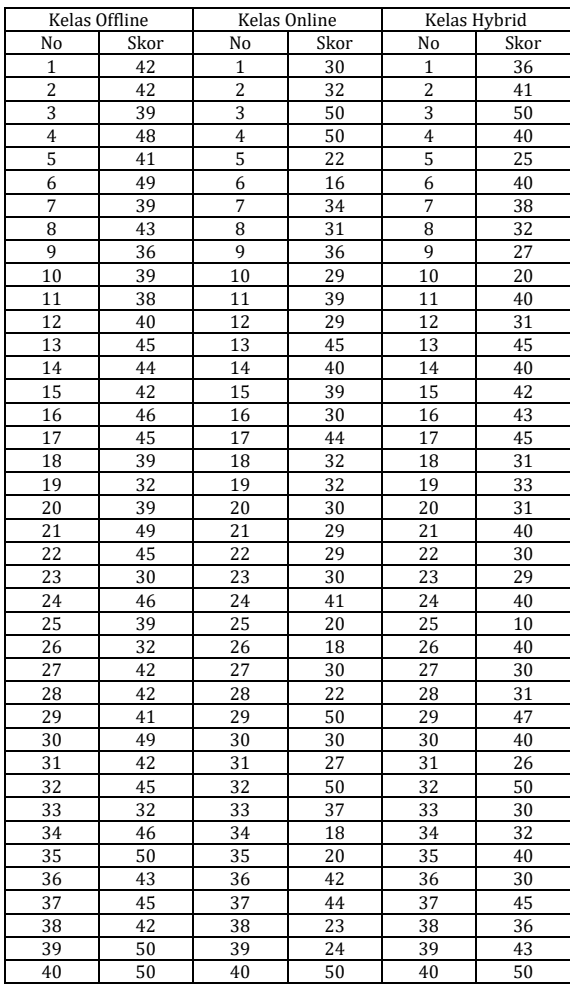

a. Hipotesis

0 : Tidak terdapat perbedaan keaktifan mahasiswa antara mahasiswa yang berada di kelas offline, mahasiswa yang berada di kelas online, dan mahasiswa yang berada di kelas hybrid.

1 : Terdapat perbedaan keaktifan mahasiswa yang berada di kelas offline, online dan hybrid.

b. Kriteria Pengambilan Keputusan Terima  $H1$  : bila  $Uhitung \geq Utabel$ Tolak  $H0:$  bila *Uhitung*  $\leq U$ tabel

c. Rumus Uhitung :

 $U_1 = n_1 \cdot n_2 + \frac{n_2(n_2+1)}{2}$  $\frac{2}{2}$  –  $\sum R_2$ n1 = Jumlah data kelas 1 n2 = Jumlah data kelas 2

*ISSN. 2620-6900 (Online) 2620-6897 (Cetak)* 91

R2 = Hasil dari jumlah kelas 2

d. Rumus Nilai Z  
\n
$$
Z = \frac{U - \frac{n_1 \cdot n_2}{2}}{\sqrt{\frac{n_1 \cdot n_2 \cdot (n_1 + n_2 + 1)}{12}}}
$$

u = Hasil dari rumus Uhitung

n1 = Jumlah data kelas 1

n2 = Jumlah data kelas 2

# 3.2.1.1Mengolah Sampel Mann Whitney

a) Kelas offline dan kelas online

 Kedua sampel (kelas offline dan kelas online), (kelas offline dan kelas hybrid), (kelas online dan kelas hybrid) digabung. Pertama, kedua skor sampel tersebut akan disusun menjadi satu kelompok sampel, kemudian rangking. Tabel berikut menyajikan susunan gabungan data untuk sampel 1 (n1) dan 2 (n2) :

# TABEL 8. JUMLAH RANKING KELAS OFFLINE DAN ONLINE

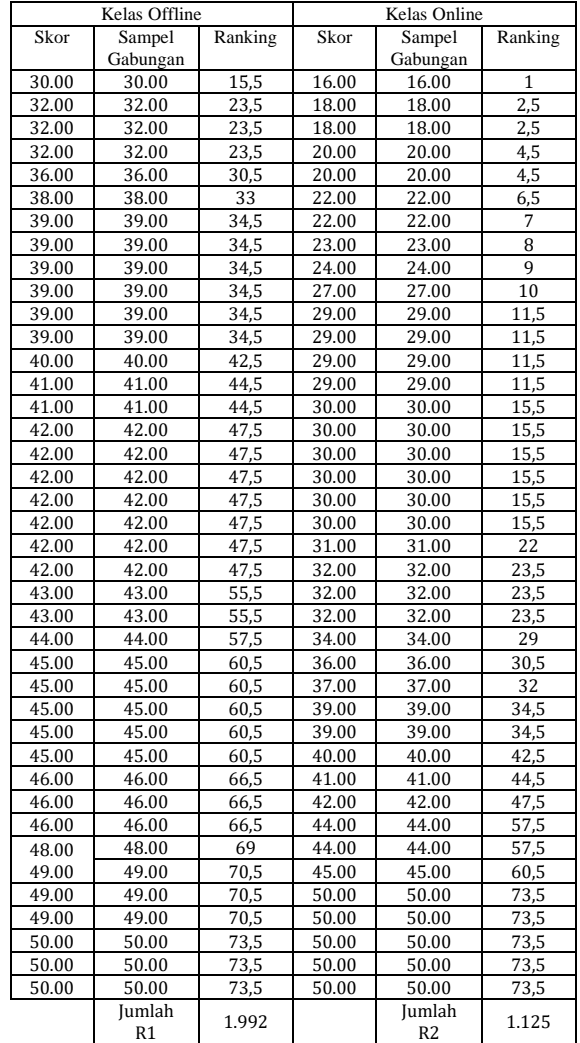

Nilai R1  $\geq$  R2 maka nil U dihitung persamaan 1 dengan rumus sebagai berikut:

$$
U_1 = n_1 \cdot n_2 + \frac{n_2(n_2 + 1)}{2} - \sum R_2
$$
  

$$
U_1 = 40.40 + \frac{40(40 + 1)}{2} - 1125
$$
  

$$
= 1600 + 820 - 1125
$$
  

$$
= 1.295
$$

 Hasil dari U1 sebesar 1.295, lalu menghitung nilai U2, menggunakan persamaan 2 dengan rumus U2 = n1n2 − U1  $U_2 = 40.40 - 1.295$ 

 $= 1600 - 1.295$  $= 305$ 

 Hasil persamaan 2 didapat dengan nilai U2 sebesar 305. selanjutnya nilai U2 dibandingkan dengan nilai U1. Hasil diperoleh sebesar 1.295, yang dihitung dengan menggunakan rumus persamaan 1 dan persamaan 2. Nilai U diambil yang terkecil yaitu sebesar 305. Perhitungan dilanjutkan dengan menentukan nilai Z dari nilai U yang diperoleh dengan menggunakan tabel Z dengan menggunakan rumus :

$$
Z = \frac{U - \frac{n_1 \cdot n_2}{2}}{\sqrt{\frac{n_1 \cdot n_2 \cdot (n_1 + n_2 + 1)}{12}}}
$$

$$
Z = \frac{428 - \frac{40.40}{2}}{\sqrt{\frac{40.40 (40 + 40 + 1)}{12}}}
$$

$$
Z = \frac{-495}{103,9}
$$

$$
Z = -4,76
$$

 Jika kita memasukkan nilai U2 maka hasilnya akan sama saja hanya tandanya berbeda menjadi +4,76.

Selanjutnya mencari nilai Z tabel dengan rumus Z tabel =  $Z_{a/2} = Z_{0.05/2} = Z_{0.025}$ 

# Kesimpulan :

 Nilai yang dihasilkan dari statistik uji Z lebih besar dari nilai nilai Z tabel yaitu 4,76 > 1.96. sehingga keputusan H0 ditolak atau H1 diterima dengan keaktifan offline berbeda pada keaktifan online.

# b) Kelas Offline dan Hybrid

 Dua sampel, kelas offline dan kelas hybrid, sampelnya digabungkan. Tempatkan dua skor contoh ke dalam kategori yang sama, lalu beri peringkat berdasarkan urutan kemunculannya. Tabel berikut menyajikan susunan gabungan data untuk sampel 1 (n1) dan 2 (n2) :

TABEL 9. JUMLAH RANKING KELAS OFFLINE DAN HYBRID

| Kelas Offline |              |                  | Kelas Hybrid |              |                |  |  |
|---------------|--------------|------------------|--------------|--------------|----------------|--|--|
| Skor          | Sampel       | Ranking          | Skor         | Sampel       | Ranking        |  |  |
|               | Gabungan     |                  |              | Gabungan     |                |  |  |
| 30.00         | 30.00        | $\overline{7,5}$ | 10.00        | 10.00        | 1              |  |  |
| 32.00         | 32.00        | 16,5             | 20.00        | 20.00        | 2              |  |  |
| 32.00         | 32.00        | 16,5             | 25.00        | 25.00        | $\overline{3}$ |  |  |
| 32.00         | 32.00        | 16,5             | 26.00        | 26.00        | 4              |  |  |
| 36.00         | 36.00        | 22,5             | 27.00        | 27.00        | 5              |  |  |
| 38.00         | 38.00        | 25,5             | 29.00        | 29.00        | 6              |  |  |
| 39.00         | 39.00        | 27,5             | 30.00        | 30.00        | 7,5            |  |  |
| 39.00         | 39.00        | 27,5             | 30.00        | 30.00        | 7,5            |  |  |
| 39.00         | 39.00        | 27,5             | 30.00        | 30.00        | 7,5            |  |  |
| 39.00         | 39.00        | 27,5             | 30.00        | 30.00        | 7,5            |  |  |
| 39.00         | 39.00        | 27,5             | 31.00        | 31.00        | 12,5           |  |  |
| 39.00         | 39.00        | 27,5             | 31.00        | 31.00        | 12,5           |  |  |
| 40.00         | 40.00        | 33,5             | 31.00        | 31.00        | 12,5           |  |  |
| 41.00         | 41.00        | 43,5             | 31.00        | 31.00        | 12,5           |  |  |
| 41.00         | 41.00        | 43,5             | 32.00        | 32.00        | 16,5           |  |  |
| 42.00         | 42.00        | 46,5             | 32.00        | 32.00        | 16,5           |  |  |
| 42.00         | 42.00        | 46,5             | 33.00        | 33.00        | 21             |  |  |
| 42.00         | 42.00        | 46,5             | 36.00        | 36.00        | 22,5           |  |  |
| 42.00         | 42.00        | 46,5             | 36.00        | 36.00        | 22,5           |  |  |
| 42.00         | 42.00        | 46,5             | 38.00        | 38.00        | 25,5           |  |  |
| 42.00         | 42.00        | 46,5             | 40.00        | 40.00        | 33,5           |  |  |
| 42.00         | 42.00        | 46,5             | 40.00        | 40.00        | 33,5           |  |  |
| 43.00         | 43.00        | 54,5             | 40.00        | 40.00        | 33,5           |  |  |
| 43.00         | 43.00        | 54,5             | 40.00        | 40.00        | 33,5           |  |  |
| 44.00         | 44.00        | 58               | 40.00        | 40.00        | 33,5           |  |  |
| 45.00         | 45.00        | 59,5             | 40.00        | 40.00        | 33,5           |  |  |
| 45.00         | 45.00        | 59,5             | 40.00        | 40.00        | 33,5           |  |  |
| 45.00         | 45.00        | 59,5             | 40.00        | 40.00        | 33,5           |  |  |
| 45.00         | 45.00        | 59,5             | 40.00        | 40.00        | 33,5           |  |  |
| 45.00         | 45.00        | 59,5             | 41.00        | 41.00        | 43,5           |  |  |
| 46.00         | 46.00        | 67,5             | 42.00        | 42.00        | 46,5           |  |  |
| 46.00         | 46.00        | 67,5             | 43.00        | 43.00        | 54,5           |  |  |
| 46.00         | 46.00        | 67,5             | 43.00        | 43.00        | 54,5           |  |  |
| 48.00         | 48.00        | 71               | 45.00        | 45.00        | 59,5           |  |  |
| 49.00         | 49.00        | 72,5             | 45.00        | 45.00        | 59,5           |  |  |
| 49.00         | 49.00        | 72,5             | 45.00        | 45.00        | 59,5           |  |  |
| 49.00         | 49.00        | 72,5             | 47.00        | 47.00        | 70             |  |  |
| 50.00         | 50.00        | 75,5             | 50.00        | 50.00        | 75,5           |  |  |
| 50.00         | 50.00        | 75,5             | 50.00        | 50.00        | 75,5           |  |  |
| 50.00         | 50.00        | 75,5             | 50.00        | 50.00        | 75,5           |  |  |
|               | Jumlah<br>R1 | 1.898            |              | Jumlah<br>R2 | 1201           |  |  |

Nilai R1  $\geq$  R2 maka nilai U dihitung dengan menggunakan persamaan 1 dengan rumus:

$$
U_1 = n_1 \cdot n_2 + \frac{n_2(n_2 + 1)}{2} - \sum R_2
$$
  
\n
$$
U_1 = 40.40 + \frac{40(40+1)}{2} - 1201
$$
  
\n= 1600 + 820 - 1201  
\n= 1.219

Hasil dari U1 sebesar 1.219 dari persaamaan 2, dilanjutkan dengan menghitung nilai U2 menggunakan persamaan 2 dengan rumus U2 = n1n2 − U1

$$
U_2 = 40.40 - 1.219
$$
  
= 1600 - 1.219  
= 381

 Hasil persamaan 2 didapat dengan nilai U2 yaitu 381. Nilai U2 dibandingkan dengan nilai dari U1 menghasilkan 1.219, yang dihitung dengan menggunakan rumus persamaan 1 dan persamaan 2. Ambil nilai U terkecil yaitu sebesar 381, selanjutnya menghitung nilai Z dari nilai U yang diperoleh dengan menggunakan tabel Z yaitu sebagai berikut :

$$
z = \frac{U - \frac{n1 \cdot n2}{2}}{\sqrt{\frac{n1 \cdot n2 \cdot (n1 + n2 + 1)}{12}}}
$$

$$
z = \frac{381 - \frac{40.40}{2}}{\sqrt{\frac{40.40 (40 + 40 + 1)}{12}}}
$$

$$
z = \frac{-419}{103.9}
$$

$$
z = -4.03
$$

 Jika kita memasukkan nilai U2 maka hasilnya akan sama saja hanya tandanya berbeda menjadi +4,03.

Selanjutnya mencari nilai Z tabel dengan rumus Z tabel =  $Z_{a/2} = Z_{0,05/2} = Z_{0,025}$ 

Kesimpulan :

 Nilai yang dihasilkan dari statistik uji Z lebih besar dari nilai Z tabel yaitu 4,03 > 1.96. sehingga keputusan H0 ditolak atau H1 diterima dengan keaktifan offline berbeda pada keaktifan online.

# c) Kelas Online dan Hybrid

 Kedua sampel (kelas online dan hybrid) digabung. Kedua skor sampel disusun menjadi satu kelompok sampel lalu dirangking. Data gabungan sampel 1 (n1) dan sampel 2 (n2) disusun dalam tabel 10.

TABEL 10. JUMLAH RANKING HYBRID DAN ONLINE

|       | Kelas Offline |         | Kelas Online |          |         |  |  |
|-------|---------------|---------|--------------|----------|---------|--|--|
| Skor  | Sampel        | Ranking | Skor         | Sampel   | Ranking |  |  |
|       | Gabungan      |         |              | Gabungan |         |  |  |
| 10.00 | 10.00         | 1       | 16.00        | 16.00    | 2       |  |  |
| 20.00 | 20.00         | 5,5     | 18.00        | 18.00    | 3,5     |  |  |
| 25.00 | 25.00         | 12      | 18.00        | 18.00    | 3,5     |  |  |
| 26.00 | 26.00         | 13      | 20.00        | 20.00    | 5,5     |  |  |
| 27.00 | 27.00         | 14,5    | 20.00        | 20.00    | 5,5     |  |  |
| 29.00 | 29.00         | 20      | 22.00        | 22.00    | 8,5     |  |  |
| 30.00 | 30.00         | 21,5    | 22.00        | 22.00    | 8,5     |  |  |
| 30.00 | 30.00         | 21,5    | 23.00        | 23.00    | 10      |  |  |
| 30.00 | 30.00         | 21,5    | 24.00        | 24.00    | 11      |  |  |
| 30.00 | 30.00         | 21,5    | 27.00        | 27.00    | 14,5    |  |  |
| 31.00 | 31.00         | 31,5    | 29.00        | 29.00    | 16,5    |  |  |
| 31.00 | 31.00         | 31,5    | 29.00        | 29.00    | 16,5    |  |  |
| 31.00 | 31.00         | 31,5    | 29.00        | 29.00    | 16,5    |  |  |
| 31.00 | 31.00         | 31,5    | 29.00        | 29.00    | 16,5    |  |  |
| 32.00 | 32.00         | 36,5    | 30.00        | 30.00    | 21,5    |  |  |
| 32.00 | 32.00         | 36,5    | 30.00        | 30.00    | 21,5    |  |  |
| 33.00 | 33.00         | 41      | 30.00        | 30.00    | 21,5    |  |  |
| 36.00 | 36.00         | 43,5    | 30.00        | 30.00    | 21,5    |  |  |
| 36.00 | 36.00         | 43,5    | 30.00        | 30.00    | 21,5    |  |  |

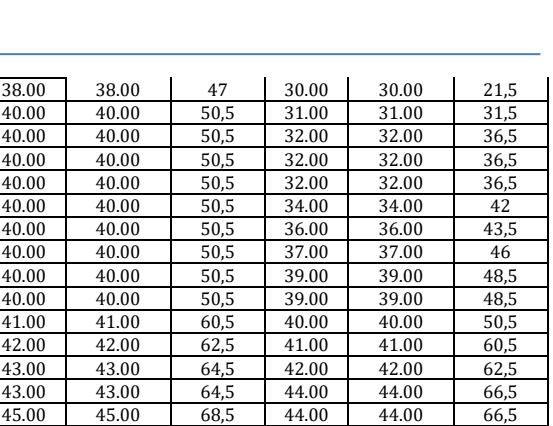

Nilai R1  $\geq$  R2 maka nilai U dihitung persamaan 1 dengan rumus:

mlah 1730,5 Jumlah<br>R1 1730,5 Jumlah

45.00 45.00 68,5 45.00 45.00 68,5 45.00 45.00 68,5 50.00 50.00 73,5 47.00 47.00 72 50.00 50.00 73,5 50.00 50.00 73,5 50.00 50.00 73,5 50.00 50.00 73,5 50.00 50.00 73,5 50.00 50.00 73,5 50.00 50.00 73,5

$$
U_1 = n_1 \cdot n_2 + \frac{n_2(n_2 + 1)}{2} - \sum R_2
$$
  

$$
U_1 = 40.40 + \frac{40(40 + 1)}{2} - 1.379.5
$$
  

$$
= 1600 + 820 - 1.379.5
$$
  

$$
= 1.040.5
$$

 Hasil dari U1 sebesar 1.219, lalu menghitung nilai U2 dengan persamaan 2 dengan rumus U2 = n1n2 − U1

$$
U_2 = 40.40 - 1.040,5
$$
  
= 1600 - 1.040,5  
= 559,5

Jumlah

 Hasil persamaan 2 didapat dengan nilai U2 sebesar 559,5. Nilai dari U2 dibandingkan dengan nilai dari U1. Hasilnya diperoleh sebesar 1.040,5, yang dihitung dengan menggunakan rumus persamaan 1 dan persamaan 2. Nilai U diambil yang terkecil yaitu sebesar 559,5. Nilai Z dari nilai U yang diperoleh dengan menggunakan tabel Z yaitu sebagai berikut :

$$
z = \frac{U - \frac{n1 \cdot n2}{2}}{\sqrt{\frac{n1 \cdot n2 \cdot (n1 + n2 + 1)}{12}}}
$$

$$
z = \frac{559,5 - \frac{40.40}{2}}{\sqrt{\frac{40.40 (40 + 40 + 1)}{12}}}
$$

$$
z = \frac{-240,5}{103,9}
$$

$$
z = -2,31
$$

 Jika kita memasukkan nilai U2 maka hasilnya akan sama saja hanya tandanya berbeda menjadi

Jumlah 1379,5

*ISSN. 2620-6900 (Online) 2620-6897 (Cetak)* 93

+2,31. Selanjutnya mencari nilai Z tabel dengan rumus *Z* tabel =  $Z_{a/2} = Z_{0.05/2} = Z_{0.025}$ 

Kesimpulan :

 Nilai yang dihasilkan dari statistik uji Z lebih besar dari nilai nilai Z tabel yaitu 2,31 > 1.96. Hasil keputusan H0 ditolak atau H1 diterima dengan keaktifan offline berbeda pada keaktifan online.

# **3.2.2 Penggunaan AHP (***Analytical Hierarchy Process***)**

 Tingkat signifikansi masing-masing variabel kemudian diberi nilai sebelum dibandingkan dengan signifikansi variabel lain. Semua hal yang berbeda ini diperhitungkan dengan melakukan sintesis untuk mengetahui faktor mana yang memiliki prioritas tinggi dan berperan dalam menentukan hasil sistem. Peringkat prioritas alternatif sebagai acuan pengambilan keputusan [15] dengan menggunakan AHP. AHP dapat dipecah menjadi komponen-komponen hierarki pada Gambar 2.

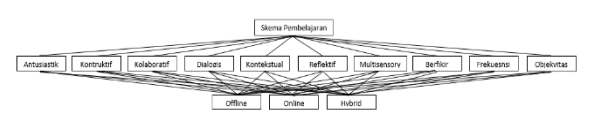

Gambar 2. Struktur AHP

# **A. Penilaian Kriteria dan Alternatif**

 Skala terbesar yang digunakan untuk berbagai masalah adalah yang berkisar dari 1 hingga 9. Mengutarakan pikiran. Skala perbandingan yang ditunjukkan pada Tabel 11 memberikan wawasan tentang pentingnya opini serta definisinya.

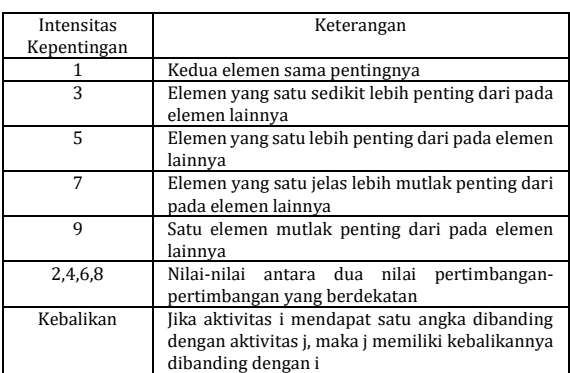

#### TABEL 11. NILAI KEPENTINGAN

 Skala numerik mulai dari 1 sampai 9 digunakan untuk mengevaluasi nilai signifikansi relatif dari setiap elemen dibandingkan dengan yang lain. Evaluasi dilakukan sesuai dengan kebijakan orang yang membuat pilihan dengan menentukan sejauh mana satu komponen lebih penting dari yang lain.

 Penilaian pembobotan dilakukan dengan memasukkan data dari kuesioner. Data dikalkulasikan per 1 responden agar terlihat ratarata yang didapatkan dari data kuesioner.

TABEL 12. KALKULASI DATA ANALYTICAL HIERARCHY PROCESS

| Responden 1     | Offline | Online | Hybrid | Rata-rata |
|-----------------|---------|--------|--------|-----------|
| Antusiastik     |         |        |        |           |
| Kontruktif      |         |        |        |           |
| Kolaboratif     |         |        |        |           |
| <b>Dialogis</b> |         | 3      | 3      |           |
| Kontekstual     |         | າ      |        |           |
| Reflektif       | 3       | 3      |        | 3         |
| Multisensory    | 5       | 3      | 3      |           |
| Berfikir        |         |        | 5      | 3         |
| Kritis          |         |        |        |           |
| Frekuensi       |         | 3      | 3      | 3         |
| Objekvitas      |         |        |        |           |

 Tabel 12 merupakan hasil yang didapatkan dari perhitungan per 1 responden. Penentuan keputusan kepentingan dilakukan dengan cara pada Tabel 13.

TABEL 13. POINT PERBEDAAN PERHITUNGAN

| Perbedaan point | Intensitas Kepentingan |  |  |  |  |
|-----------------|------------------------|--|--|--|--|
| 1 point         |                        |  |  |  |  |
| 2 point         |                        |  |  |  |  |
| 5 point         |                        |  |  |  |  |

 Pada tahap pembuatan keputusan tidak berdasarkan pertimbangan konsistensi yang rendah, melainkan mengetahui seberapa baiknya konsistensi yang ada.

#### TABEL 14. INDEKS RATIO

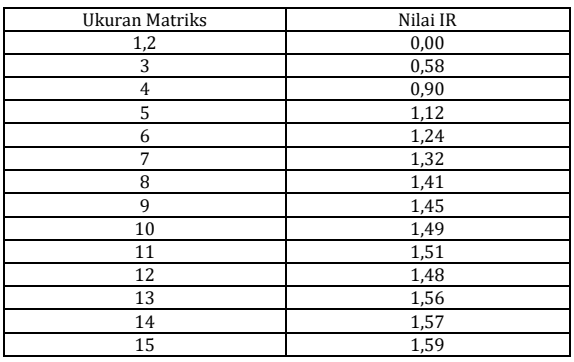

#### **B. Pengujian dengan software** *Expert Choice*

 Tahap selanjutnya yaitu mengimplementasikan data yang akan diuji dengan menggunakan *expert choice,* agar mendapatkan pecahnya suatu masalah yang tidak terstruktur. *Expert choice* merupakan suatu pemecahan masalah terhadap metode *Analytical Hierarchy Process* (AHP) [16]. Pada perhitungan ahp memberikan contoh perhitungan 1 responden.

# **1. Matriks perbandingan pada setiap kriteria**

|                        |             | <b>Antusiastik Kontruktif</b> | <b>Kolaboratif Dialogis</b> |       | Kontekstua Reflektif |     |       |     | Multisensor Berfikir Krit Frekuensi | <b>Objektivitas</b> |
|------------------------|-------------|-------------------------------|-----------------------------|-------|----------------------|-----|-------|-----|-------------------------------------|---------------------|
| <b>Antusiastik</b>     |             | (3, 0)                        | (3,0)                       | (3,0) | (3,0)                | 1,0 | (3,0) | 1,0 | 1,0                                 | (3,0)               |
| Kontruktif             |             |                               | 1.0                         | 1.0   | 1.0                  | 3.0 | 1.0   | 3.0 | 3.0                                 | 1.0                 |
| Kolaboratif            |             |                               |                             | 1,0   | 1,0                  | 3,0 | 1.0   | 3,0 | 3.0                                 | 1.0                 |
| <b>Dialogis</b>        |             |                               |                             |       | 1,0                  | 3,0 | 1,0   | 3,0 | 3,0                                 | 1.0                 |
| Kontekstual            |             |                               |                             |       |                      | 3.0 | 1.0   | 3.0 | 3.0                                 | 1.0                 |
| <b>Reflektif</b>       |             |                               |                             |       |                      |     | (3,0) | 1,0 | 1,0                                 | (3,0)               |
| <b>Multisensory</b>    |             |                               |                             |       |                      |     |       | 3,0 | 3.0                                 | 1.0                 |
| <b>Berfikir Kritis</b> |             |                               |                             |       |                      |     |       |     | 1.0                                 | (3,0)               |
| Frekuensi              |             |                               |                             |       |                      |     |       |     |                                     | (3,0)               |
| Objektivites           | Incon: 0.00 |                               |                             |       |                      |     |       |     |                                     |                     |

Gambar 3. Matriks Berpasangan

 Hasil yang didapatkan dari Gambar 3, yaitu hasil dari kuesioner 1 yang telah dikalkulasikan agar mendapatkan bobot intesitas kepentingan. Keterangan Gambar 3 :

1. Nilai 3 pada kolo antusiastik baris kontruktif menyatakan elemen yag satu sedikit lebih penting dari pada elemen lainnya.

2. Nilai 1 pada kolom kriteria antusiastik baris reflektif yaitu menyatakan kedua elemen sama pentingnya dapat diartikan perbandingan kedua elemen tersebut sama.

# **a. Menentukan Prioritas Sub Kriteria dari kriteria Antusiastik**

a). Matrik perbandingan berpasangan Antusiastik.

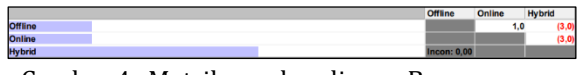

Gambar 4. Matriks perbandingan Berpasangan Antusiastik

Pada Gambar 4 menunjukkan bahwa :

1. Nilai 1 dapat diartikan nilai yang sama pentingnya.

2. Nilai 3 dapat diartikan kriteria sedikit lebih penting dari kriteria lainnya.<br>b). Prioritas Perbandin

b). Prioritas Perbandingan Berpasangan Antusiastik

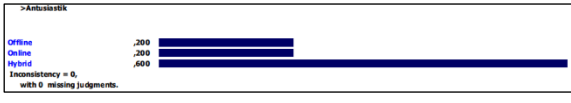

Gambar 5 Prioritas Perbandingan Berpasangan Antusiastik

 Hasil pengujian menggunakan software *expert choice* menghasilkan prioritas nilai perbandingan berpasangan antusiastik pada Gambar 5 memperoleh nilai tertinggi yaitu hybrid 0,60.

# **b. Menentukan Prioritas Sub kriteria dari Kriteria Kontruktif**

a). Matriks Perbandingan Berpasangan Kontruktif

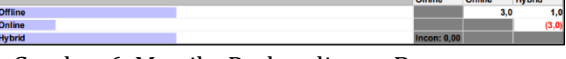

Gambar 6. Matriks Perbandingan Berpasangan Kontruktif

Keterangan Pada Gambar 6 menunjukkan;

1. Nilai 1 dapat diartikan nilai yang sama pentingnya.

2. Nilai 3 dapat diartikan kriteria sedikit lebih penting dari kriteria lainnya.

b). Prioritas Perbandingan Berpasangan Kontruktif

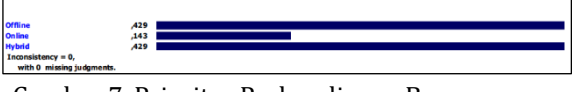

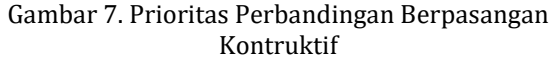

 Dapat dilihat bahwa hasil pengujian dengan menggunakan software *expert choice* d isimpulkan hasil dari prioritas nilai perbandingan berpasangan kontruktif memperoleh nilai tertinggi yaitu *offline* dan *hybrid* 0,429.

# **c. Menentukan Prioritas Sub kriteria dari Kriteria Kolaboratif**

a). Matriks Perbandingan Berpasangan Kolaboratif

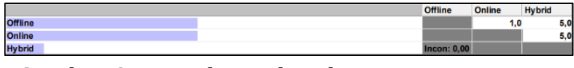

Gambar 8. Matriks Perbandingan Berpasangan Kolaboratif

Keterangan pada Gambar 8 menunjukkan:

1. Nilai 1 dapat diartikan nilai yang sama pentingnya.

2. Nilai 5 elemen yang 1 lebih penting dari elemen lainnya

b). Prioritas Perbandingan Berpasangan Kolaboratif

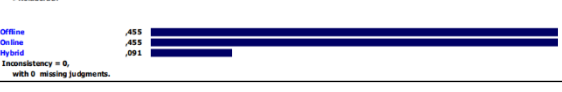

Gambar 10. Prioritas Perbandingan Berpasangan Kolaboratif

 Gambar 10 menunjukkan hasil pengujian dengan menggunakan *software expert choice* disimpulkan hasil dari prioritas nilai perbandingan berpasangan kolaboratif memperoleh nilai tertinggi yaitu *offline* dan *online* 0,455.

# **d. Menentukan Prioritas Sub kriteria dari Kriteria Dialogis**

a). Matriks Perbandingan Berpasangan Dialogis

Gambar 11. Matriks Perbandingan Berpasangan Dialogis

Keterangan Pada Gambar 11 adalah:

1. Nilai 1 dapat diartikan nilai yang sama pentingnya.

3. Nilai 5 elemen yang 1 lebih penting dari elemen lainnya

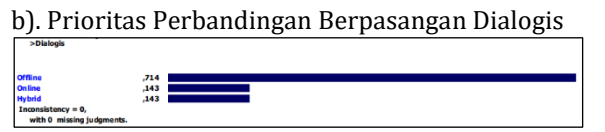

Gambar 12*.* Prioritas Perbandingan Berpasangan Dialogis

 Hasil pengujian Gambar 12 dengan menggunakan software *expert choice* disimpulkan hasil dari prioritas nilai perbandingan berpasangan dialogis memperoleh nilai tertinggi yaitu offline 0,714.

# **e. Menentukan Prioritas Sub kriteria dari Kriteria Kontekstual**

a). Matriks Perbandingan Berpasangan Kontekstual

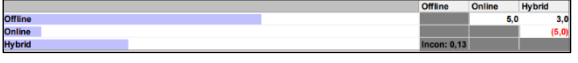

Gambar 13. Matriks Perbandingan Berpasangan Kontekstual

Keterangan Pada Gambar 13 menunjukkan:

1. Nilai 3 dapat diartikan kriteria sedikit lebih penting dari kriteria lainnya.

2. Nilai 5 elemen yang 1 lebih penting dari elemen lainnya

b). Prioritas Perbandingan Berpasangan Kontekstual

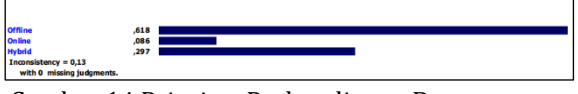

Gambar 14 Prioritas Perbandingan Berpasangan Kontekstual

 Dapat dilihat bahwa hasil pengujian Gambar 14, dengan menggunakan *software expert choice*  disimpulkan hasil dari prioritas nilai perbandingan berpasangan kontekstual memperoleh nilai tertinggi yaitu offline 0,618.

# **f. Menentukan Prioritas Sub kriteria dari Kriteria Reflektif**

a). Matriks Perbandingan Berpasangan Reflektif

Gambar 15. Matriks Perbandingan Berpasangan Reflektif

Keterangan Pada Gambar 15:

1. Nilai 1 dapat diartikan nilai yang sama pentingnya.

*ISSN. 2620-6900 (Online) 2620-6897 (Cetak)* 96

b). Prioritas Perbandingan Berpasangan Reflektif

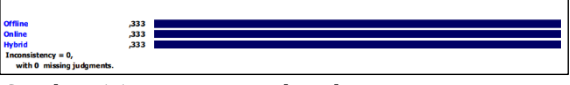

Gambar 16. Prioritas Perbandingan Berpasangan Reflektif

 Dapat dilihat bahwa hasil pengujian Gambar 16, dengan menggunakan software expert choice disimpulkan hasil dari prioritas nilai perbandingan berpasangan reflektif memperoleh nilai yang sama yaitu 0,333.

# **g. Menentukan Prioritas Sub kriteria dari Kriteria Multisensory**

a). Matriks Perbandingan Berpasangan Multisensory

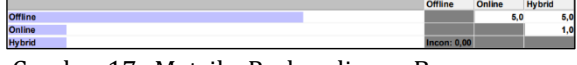

Gambar 17. Matriks Perbandingan Berpasangan Multisensory

Keterangan Pada Gambar 17:

1. Nilai 1 dapat diartikan nilai yang sama pentingnya.

3. Nilai 5 elemen yang 1 lebih penting dari elemen lainnya

b). Prioritas Perbandingan Berpasangan Multisensory

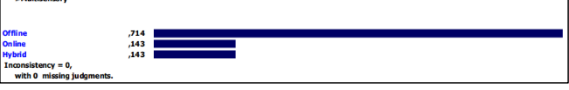

Gambar 18. Prioritas Perbandingan Berpasangan Multisensory

 Dapat dilihat bahwa hasil pengujian Gambar 18, dengan menggunakan software expert choice disimpulkan hasil dari prioritas nilai perbandingan berpasangan multisensory memperoleh nilai tertinggi yaitu offline 0,714.

# **h. Menentukan Prioritas Sub kriteria dari Kriteria Berfikir Kritis**

a). Matriks Perbandingan Berpasangan Berfikir Kritis

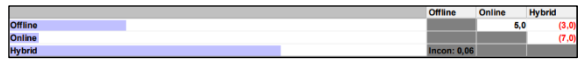

Gambar 19. Matriks Perbandingan Berpasangan Berfikir Kritis

Keterangan pada Gambar 19:

1. Nilai 3 dapat diartikan kriteria sedikit lebih penting dari kriteria lainnya.

2. Nilai 5 elemen yang 1 lebih penting dari elemen lainnya

3. Nilai 7 Elemen yang satu jelas lebih mutlak penting dari pada elemen yang lainnya.

b). Prioritas Perbandingan Berpasangan Berfikir Kritis

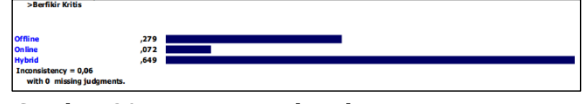

Gambar 20. Prioritas Perbandingan Berpasangan Berfikir Kritis

 Dapat dilihat bahwa hasil pengujian Gambar 20, dengan menggunakan software expert choice disimpulkan hasil dari prioritas nilai perbandingan berpasangan berfikir kritis memperoleh nilai tertinggi yaitu hybrid 0,649.

# **i. Menentukan Prioritas Sub kriteria dari Kriteria Frekuensi**

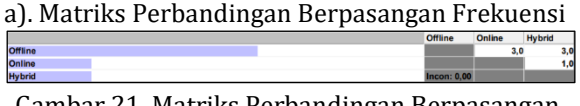

Gambar 21. Matriks Perbandingan Berpasangan Frekuensi

Keterangan Pada Gambar 21:

1. Nilai 1 dapat diartikan nilai yang sama pentingnya.

2. Nilai 3 dapat diartikan kriteria sedikit lebih penting dari kriteria lainnya.

b). Prioritas Perbandingan Berpasangan Frekuensi

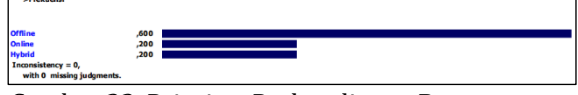

Gambar 22. Prioritas Perbandingan Berpasangan Frekuensi

 Dapat dilihat bahwa hasil pengujian Gambar 22 dengan menggunakan software expert choice disimpulkan hasil dari prioritas nilai perbandingan berpasangan frekuensi memperoleh nilai tertinggi yaitu offline 0,60.

# **j. Menentukan Prioritas Sub kriteria dari Kriteria Objekvitas**

a). Matriks Perbandingan Berpasangan Objekvitas

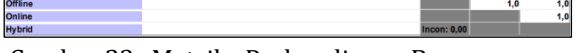

Gambar 23. Matriks Perbandingan Berpasangan Objekvitas

Keterangan Pada Gambar 23:

1. Nilai 1 dapat diartikan nilai yang sama pentingnya.

b). Prioritas Perbandingan Berpasangan Objekvitas

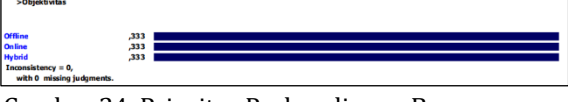

Gambar 24. Prioritas Perbandingan Berpasangan **Objekvitas** 

 Dapat dilihat bahwa hasil pengujian pada Gambar 24, dengan menggunakan software expert choice disimpulkan hasil dari prioritas nilai perbandingan berpasangan objekvitas memperoleh nilai yang sama yaitu 0,333.

# **C. Menentukan hasil Grafik perhitungan**

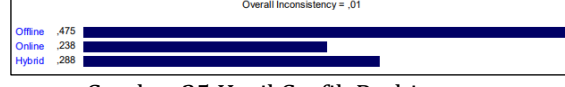

Gambar 25 Hasil Grafik Perhitungan

 Pada diagram Gambar 25, merupakan hasil alternatif prioritas keseluruhan 40 responden yang didapatkan dalam perhitungan AHP dengan menggunakan aplikasi expert choice, maka keaktifan dalam skema pembelajaran yang dipilih utama oleh mahasiswa adalah offline karena memiliki nilai tertinggi yaitu 0,475.

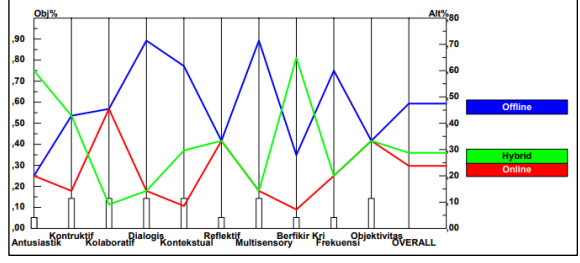

Grafik 26. Chart Line Keseluruhan

 Chart line Gambar 26, bahwa hasil dari pengujian berdasarkan rumus AHP. Pembelajaran yang dipilih paling utama mahasiswa yaitu pembelajaran offline, yang kedua terdapat pembelajaran hybrid, dan yang terakhir pembelajaran online.

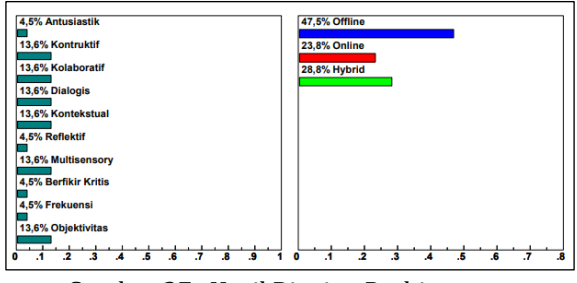

Gambar 27. Hasil Rincian Perhitungan

 Gambar 27 merupakan hasil perhitungan rincian yang terdapat pada chart line dengan nilai kriteria antusiastik 4,8%, kontruktif 13,6%,

*ISSN. 2620-6900 (Online) 2620-6897 (Cetak)* 97

kolaboratif 13,6%, dialogis 13,6%, kontekstual 13,6%, reflektif 4,5%, multisensory 13,6%, berfikir kritis 4,5%, frekuensi 4,5%, dan objekvitas 13,6%. Sedangkan nilai alternatif memperoleh nilai offline 47,5%, online 23,8%, dan hybrid 28,8%.

# **4. Kesimpulan dan Saran**

Berdasarkan hasil penelitian yang telah dilakukan dapat dijabarkan beberapa kesimpulan yaitu, hasil penelitian *Analytical Hierarchy Process* (AHP) dengan menggunakan aplikasi *expert choice* mendapatkan hasil yang akurat dalam pengambilan keputusan untuk mengetahui tingkat keaktifan dari jawaban responden, dan memperoleh prioritas alternatif paling penting yaitu *offline* dengan nilai persentase tertinggi 47,5%.

Analisis Keaktifan Mahasiswa Terhadap Skema Pembelajaran Menggunakan Kombinasi Metode *Mann Whitney* dan *Analytical Hierarchy Process* (AHP) menunjukan adanya perbedaan yang khas untuk setiap skema pembelajaran *offline*, *online*, dan *hybrid*, kemudian lebih lanjut perbedaan tersebut diklasifikasikan kepada 10 kriteria (antusiastik, kontruktif, kolaboratif, dialogis, kontekstual, reflektif, multisensory, berpikir kritis, frekuensi, objekvitas) dalam skema pembelajaran sehingga dapat diketahui tingkat keaktifan mahasiswa paling tinggi berada di skema pembelajaran *offline* (47,5%), *online* (23,8%), dan *hybrid* (28,8%),

Hasil penelitian ini dapat dijadikan Hasil penelitian ini dapat dijadikan bahan pertimbangan untuk seluruh stakeholder pemangku kewenangan penyelenggara pendidikan agar mampu menerapkan metode pembelajaran yang efektif untuk seluruh peserta didik dengan memperhatikan 10 kriteria yaitu antusiastik, kontruktif, kolaboratif, dalogis, kontekstual, reflektif, multisensory, berpikir kritis, frekuensi, dan objekvitas.

# **5. UCAPAN TERIMA KASIH**

Saya ucapkan terima kasih kepada semua pihak yang telah membantu saya dalam pembuatan jurnal ini yaitu, kedua orang tua yang selalu mengiringi doa sampai saya menyelesaikan jurnal ini. Serta Fakultas Teknik Industri dan Informatika Universitas Muhammadiyah Prof. Dr. HAMKA yang telah mendukung saya secara moril dan materil, hal tersebut telah menjadikan motivasi dan dorong untuk saya agar menjadi yang terbaik.

# **Daftar Pustaka:**

- [1] 杜彬陶沙 卢静 李媛媛 马磊磊 王翠翠 and R. Amaliyyah, "No 主観的健康感を中心と した在宅高齢者における 健康関連指標 に関する共分散構造分析Title," vol. 5, no. February, p. 6, 2021.
- [2] Y. Abidin and S. Iskandar, "Penerapan Pendidikan Karakter dengan Model Pembelajaran Berbasis Keterampilan Abad 21 Angga 1 $\mathbb{Z}$ , Yunus Abidin 2, Sofyan Iskandar 3," *Basicedu*, vol. 6, no. 1, pp. 1046–1054, 2022.
- [3] R. Fariza, R. Khairullah, U. Muhtadin, and Z. U. Rizki, "Analisis Tingkat Pengaruh Keaktifan Kegiatan Akademis Mahasiswa Terhadap Indeks Prestasi Kumulatif (IPK)," *Pros. IENACO 2020*, vol. 8, no. March, pp. 301–308, 2020.
- [4] S. Syamsurijal, "Studi Komparatif Persfektif Mahasiswa PGSD Universitas Muhammadiyah Buton terhadap Penerapan Pembelajaran Blended Learning di Era New Normal," *Edukatif J. Ilmu Pendidik.*, vol. 4, no. 2, pp. 1961–1968, 2022, doi: 10.31004/edukatif.v4i2.2305.
- [5] R. E. Pratama and S. Mulyati, "Pembelajaran Daring dan Luring pada Masa Pandemi Covid-19," *Gagasan Pendidik. Indones.*, vol. 1, no. 2, p. 49, 2020, doi: 10.30870/gpi.v1i2.9405.
- [6] M. A. Pratama, Y. H. Anisa, N. Amilah, A. Avorizano, and R. E. Edison, "The Influence of Pop Up Notification on Visual Attention and Learning," *Educ. Q. Rev.*, vol. 4, no. 4, 2021, doi: 10.31014/aior.1993.04.04.409.
- [7] D. Harmila, R. Rais, and F. Fadjryani, "Analisis Keaktifan Mahasiswa Jurusan Matematika Fakultas Mipa Universitas Tadulako Dengan Metode Mann Whitney," *J. Ilm. Mat. Dan Terap.*, vol. 12, no. 2, pp. 104–114, 2017, doi: 10.22487/2540766x.2015.v12.i2.7903.
- [8] A. E. Ayuningtyas, A. Mukhayaroh, and S. Samudi, "Sistem Pendukung Keputusan Pemilihan Platform Bimbingan Belajar Online Menggunakan Metode Analytical Hierarchy Process (AHP)," *Bianglala Inform.*, vol. 9, no. 2, pp. 61–65, 2021, doi: 10.31294/bi.v9i2.10194.
- [9] H. Putria, L. H. Maula, and D. A. Uswatun, "Analisis Proses Pembelajaran dalam Jaringan (DARING) Masa Pandemi Covid-19 Pada Guru Sekolah Dasar," *J. Basicedu*, vol. 4, no. 4, pp. 861–870, 2020, doi: 10.31004/basicedu.v4i4.460.
- [10] S. Suardi, "PENGARUH KEPUASAN KERJA

*ISSN. 2620-6900 (Online) 2620-6897 (Cetak)* 98

TERHADAP KINERJA PEGAWAI PADA PT BANK MANDIRI, Tbk KANTOR CABANG PONTIANAK," *Business, Econ. Entrep.*, vol. 1, no. 2, pp. 9–19, 2019, doi: 10.46229/b.e.e..v1i2.124.

- [11] M. Las, D. C. Baja, M. Ahsan, S. Mandra, and M. Iskandar, "= 446.54 N/mm 2 dan pada pengelasan mesin las DC sebesar σ," pp. 1– 7, 2021.
- [12] R. Normelia, T. D. Fortuna, E. P. Putri, and E. Widodo, "Analisis Mann-Whitney untuk Mengetahui Efektivitas Vaksin pada Jumlah Penderita Covid-19 di Indonesia," *J. Sains Mat. dan Stat.*, vol. 8, no. 1, p. 27, 2022, doi: 10.24014/jsms.v8i1.15087.
- [13] A. Sudradjat, M. Sodiqin, and I. Komarudin, "Penerapan Metode Analytical Hierarchy Process Terhadap Pemilihan Merek CCTV," *J. Infortech*, vol. 2, no. 1, pp. 19–30, 2020, doi: 10.31294/infortech.v2i1.7660.
- [14] A. ARIYANTO and Aji Supriyanto, "Implementasi Metode Ahp-Saw Dalam Pengambilan Keputusan Pemberian Bansos Di Kelurahan Jlegong," *J. Inform. dan Rekayasa Elektron.*, vol. 5, no. 1, pp.

69–81, 2022, doi: 10.36595/jire.v5i1.571.

- [15] C. Amalia, D. Teguh Yuwono, F. Amalia Sholehah, J. K. RTA Milono, P. Raya, and K. Tengah, "SISTEM PENDUKUNG KEPUTUSAN SELEKSI BANTUAN DANA HIBAH PENELITIAN DENGAN METODE ANALYTIC NETWORK PROCE (ANP) (Studi Kasus: Lembaga Penelitian dan Pengabdian Pada Masyarakat (LP2M) Universitas Muhammadiyah Palangkaraya)," *J. Inform. Rekayasa Elektron.*, vol. 4, no. 1, pp. 1–11, 2021, [Online]. Available: http://ejournal.stmiklombok.ac.id/index.php/jire ISSN.2620-6900
- [16] U. Yuliani, "Penentuan Prioritas Infrastruktur Jalan Dengan Metode Analytic Hierarchy Process (Ahp) Expert Choice Studi Kasus: Jalan Raya Demak-Godong," *J. Ilm. Desain Konstr.*, vol. 19, no. 2, pp. 132–141, 2020, doi: 10.35760/dk.2020.v19i2.2521.

# Silvia Anggraeni - ANALISIS KEAKTIFAN MAHASISWA TERHADAP SKEMA PEMBELAJARAN MENGGUNAKAN KOMBINASI METODE MANN WHITNEY DAN ANALYTICAL HIERARCHY PROCESS (AHP)

*by* Silvia Anggraeni Uploaded By Lutfan Zulwaqar **Submission date:** 25-Mar-2023 08:21AM (UTC+0700) **Submission ID:** 2045897127 **File name:** S\_KEAKTIFAN\_MAHASISWA\_TERHADAP\_SKEMA\_PEMBELAJARA\_\_REV\_AMH01.docx (505.63K) **Word count:** 3654 **Character count:** 23457

 $\boxed{5}$ 

# ANALISIS KEAKTIFAN MAHASISWA TERHADAP SKEMA PEMBELAJARAN MENGGUNAKAN KOMBINASI METODE MANN **WHITNEY DAN ANALYTICAL HIERARCHY PROCESS (AHP)**

Silvia Anggraeni<sup>1</sup>, Atiqah Meutia Hilda<sup>2\*</sup>

<sup>12</sup>, Program Studi Teknik Informatika, Universitas Muhammadiyah Prof. Dr. HAMKA

Jl. Tanah Mardeka, No. 6. Kampung Rambutan, Ciracas, Jakarta Timur 1silviaarns@gmail.com, <sup>2</sup>atigameutiahilda@uhamka.ac.id

#### Abstract

The lecture process as a form af active learning is an activity that is physical and thinking in nature that needs to be carried out periodically to achieve it. Muhammadiyah University Inframatics Engineering Study Program Prof Dr. HAMKA conducts learning processes Offl 23 Online, Hybrid. The purpose of this study is to review whether there are differences in the activeness of the learning process and to test the level of learning activeness of the three. The Mann White y method is used to determine the level of activity and as an appropriate decision support system using the Analytical Hierarchy Process (AHP) method to test the level of activity. Th<sub>25</sub> inal results obtained from the Mann Whitney method using SPSS are H0 rejected an H1 accepted. **14** s shows that there is a difference between Offline, Online and Hybrid learning activities. Testing with the Analytical Hierarchy Process (AHP) method which uses the expert choice applcation, results in the first rank of learning activity, namely offline learning (47.5%), followed by hybrid learning (28.8%), and the final ranking is online learning (23.8%).

Keywords : learning livelines, mann whitney, analytical hierarchy process, spss, expert choice

#### Abstrak

Proses perkuliahan sebagai bentuk keaktifan pembelajaran merupaka<sup>5</sup> suatu kegiatan yang bersifat fisik dan berfikir yang perlu dilakukan secara periodik ketercapainnya. Program Studi Teknik Informatika Universitas Muhammadiyah Prof. Dr. HAMKA melakukan proses pembelajaran secara Offline, Online dan Hybrid. Tujuan penelitian ini perlu dilakukan peninjauan apakah ada perbedaan keaktifan proses pembelajaran dan melakukan pengujian tingkat keaktifan pembelaj<sup>21</sup>n dari ketiganya. Metode Mann Whitney digunakan untuk mengetahui tingkat keaktifan dan sebagai sistem pendukung keputusan yang tepat menggunakan metode Analytical Hierarchy Process (AHP) untuk meng**ty** tingkat keaktifan. Hasil perolehan akhir dari metode Mann Whitney dengan menggunakan SPSS adalah H<sub>0</sub> ditolak dan H<sub>1</sub> diterima. Hal ini menunjukkan adanya perbedaan antara aktifitas pembelajaran Offline, Online Dan Hybrid. Pengujian dengan Metode Analytical Hierarchy Proses (AHP) yang mempergunakan aplikasi expert choice, menghasilan peringkat keaktifan pembelajaran diurutan pertama yaitu pembelajaran offline (47.5%), dilanjutkan dengan pembelajaran hybrid (28,8%), dan peringkat akhir adalah pembelajaran online (23,8%)

Kata kunci : keaktifan pembelajaran, mann whitney, analytical hierarchy process, spss, expert choice.

#### 1. PENDAHULUAN

Pembelajaran merupakan proses di mana mahasiswa belajar sesuai dengan kebutuhannya sendiri, yang dapat dipahami sebagai usaha untuk mempengaruhi kreativitas, mandiri, intelektual,

emosional, dan spiritual oleh seseorang untuk mempelajari sesuai dengan keinginannya [1]. Proses pembelajaran pembelajaran dikontruksi oleh dosen dapat meningkatkan keseluruhan potensi dan kemampuan mahasiswa, antara lain beberapa kemampuan dalam berpikir,

berkreativitas, mengkontruksikan pengetahuan dan kemampuan dalam memecahkan permasalahan serta kemempuan dalam memahami materi perkuliahan [2].

Sejak akhir Desember 2019 saat pandemi Covid-19 melanda, kegiatan pembelajaran dalam bidang pendidikan dilakukan secara daring. Seiring berjalannya waktu memasuki masa new normal yang mana masyarakat dapat hidup berdampingan dengan Covid-19 dan sudah dianggap menjadi flu biasa. Hal ini menyebabkan beberapa institusi pendidikan menerapkan pembelajaran metode blended learning dengan komposisi yang sama, yaitu 50:50 [3], yaitu memadukan atau online dan offline [4].

Pada blended learning, proses pembelajaran dibagi menjadi 2 yaitu pembelajaran online dan offline. Pembelaiaran offline/luring artinya pembelajaran jenis ini merupakan pembelajaran yang sering digunakan oleh dosen dan mahasiswa secara tatap muka di ruangan kelas [6]. Pembelajaran yang terjadi melalui penggunaan berbagai platform online daripada sesi tatap muka disebut sebagai pembelajaran online [5]. Dalam berbagai penelitian metode pembelajaran online menggunakan video pembelajaran maupun video conference sebagai wadahnya [6], para partisiapan terdistraksi karena adanya muncul pop up notifikasi pada layar gawai yang partisipan gunakan, hal ini kemudian menjadi bahan pertimbangan adanya kendala keaktifan mahasiswa saat menggunakan skema pembelajaran online.

Pada metode blended learning yang menerapkan pembelajaran offline dan online terdapat beberapa kendala salah satunya keaktifan mahasiswa. Sebagai pembelajar yang dimaksudkan untuk tumbuh secara pribadi, tidak jelas bagaimana keterlibatan mahasiswa yang belajar menggunakan kedua pendekatan ini. Sepuluh kualitas media pembelajaran, termasuk antusiasme, kontruktif, kolaborasi, dialogisitas, konteks, refleksi, multisensori, berpikir kritis, frekuensi, dan objekvitas, dapat digunakan untuk mengukur partisipasi mahasiswa [7]. Perbedaan karakteristik pada metode skema pembelajaran dapat diukur dengan uji mann whitney untuk mengetahui perbandingan dua sampel independen. Sehingga hasil dari uji mann whitney dapat diperkuat dengan metode AHP.

Menurut [7] penggunaan metode mann whitney menghasilkan perbedaan al 22 itas antara mahasiswa yang mempergunakan pembelajaran Teacher Center Learning dengan Student Center Learning.

Penelitian [8] metode Analytical Hierachy Proses (AHP) dilakukan untuk proses pemilihan platform<sup>18</sup> mbingan belajar secara online dalam proses pemilihan Platform Bimbingan Belajar

Online Menggunakan Metode Analytical Hierarchy Process menghasilkan bebera<sup>27</sup> aspek yang menjadi acuan responden dalam memilih platform bimbingan belajar online, kepercayaan sebesar 63%, kualitas 23%, dan kemudahan 10%, dan harga 4%.

Metode uji Mann Whitney dikombinasikan dengan Analytical Hierarchy Process (AHP) digunakan untuk mengolah data kuantitatif dan kualitatif bersamaan, yang bertujuan untuk mengetahui apakah adanya perbedaan keaktifan skema pembelajaran serta mengetahui tingkat keaktifan dalam skema pembelajaran. Oleh karena itu menjadi penting untuk mengetahui perbedaan keaktifan mahasiswa terhadap skema pembelajaran agar menjadi bahan pertimbangan penyelenggara pendidikan untuk menerapkan skema pembelajaran yang komperhensif.

# 2. METODOLOGI PENELITIAN 2.1 Skema Alur Penelitian

Alur penelitian pada Gambar 1 merupakan sebuah kerangka kerja dari dari setiap tahapan yang dilakukan dari awal sampai selesai.

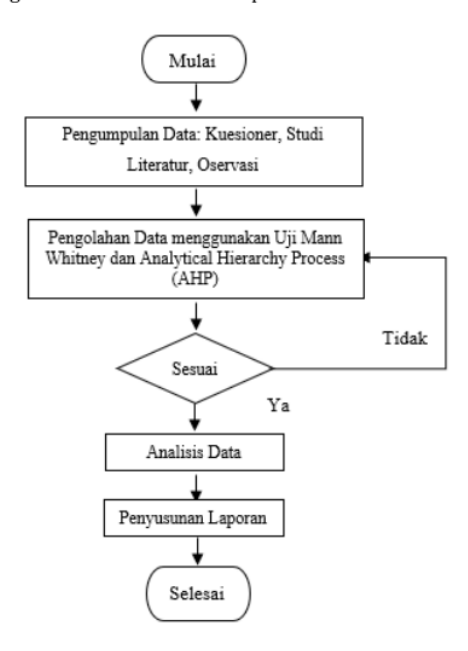

Gambar 1. Diagram Alir

Penelitian menggunakan metode Mann Whitney dan Analytical Hierarchy Process (AHP). dimulai dengan studi literatur, pengisian kuesioner, observasi. Selanjutnya pengolahan data menggunakan Uji Mann Whitney dan Analytical Hierarchy Process (AHP). Kemudian analisis data dan penyusunan laporan.

#### 2.2. Pengumpulan Data

Metode pengumpulan data dilakukan dengan 2 cara, yaitu:

a. Studi Pustaka

Dalam tahap ini tujuannya untuk mendapatkan teori yang berkaitan dengan analisis ini sebagai acuan. Teori tersebut dapat ditemukan melalui jurnal, buku teks, penelitian relevan, artikel ilmiah, serta konsultasi ke dosen pembimbing.

b. Observasi dan Kuesioner

24 sponden yang digunakan hanya mahasiswa Informatika Universitas Prodi Teknik Muhammadiyah Prof. Dr. HAMKA angkatan 2019-2020, yang telah mengambil mata kuliah praktikum (N:40) [7]. Kuesioner dibagi menjadi 3 skema pembelajaram yaitu offline, online, hybrid dengan masing-masing 10 pertanyaan yang mewakili 10 kriteria, antusiasme. kontruktif, kolaborasi. dialogisitas, konteks, refleksi, multisensori, berpikir kritis, frekuensi, dan objekvitas.

#### 2.3. Analisa Data

Untuk mengetahui keputusan mahasiswa dalam keaktifan skema pembelajaran, peneliti melakukan penyebaran data melalui kuesioner. Terdapat beberapa jawaban pada masing-masing pertanyaan yang diberikan peneliti kepada responden. Analisis yang digunakan yaitu dengan uji mann whitney dan analytical hierarchy process (AHP). Teknik Mann Whitney dan Analytical Hierarchy Process (AHP) dipilih untuk mengatur metode utama pengambilan sampel, pengujian, dan evaluasi, dan informasi yang terkandung dalam data digunakan untuk mengelola dan meningkatkan proses produksi guna mencapai hasil yang diinginkan.

#### 3. HASIL DAN PEMBAHASAN

#### 3.1 Pengolahan Data

A. Normalisasi Data

Data hasil penelitian berdistribusi normal atau tidak, maka untuk mengetahuinya dilakukan uji normalitas [9]. Normalisasi data didapatkan dengan bantuan software SPPS dengan 8 enggunakan uji Shapiro-Wilk (uji W).

H0 : Sampel berasal dari populasi yang berdistribusi normal.

H1 : Sampel berasal dari populasi yang tidal berdistribusi normal.

Uii Shapiro-Wilk digunakan untuk menentukan data mengikuti distribusi normal 8 au tidak dengan mengetahui apakah W hitung kurang dari 0.05 atau tidak. (H0 ditolak) [10].

a) Uji Normalisasi Oflline Tabel 1. Ringkasan Proses Offline

**Case Processing Summary** 

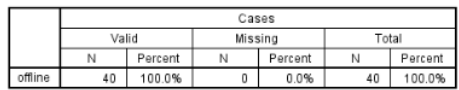

Tabel 2. Data Normal Offline

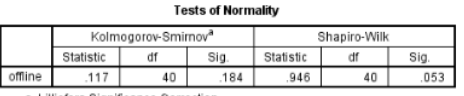

a. Lilliefors Significance Correction

Tabel 1 merupakan ringkasan proses offline menghasilkan hasil uji normalisasi offline pada Tabel 2 sebesar 0,053. Data tersebut menunjukkan berdistribusi normal, dikarenakan Whitung > 0,05. (H0 diterima).

b) Uji Normal Online

#### Tabel 3. Ringkasan Proses Online

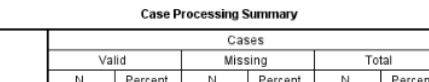

 $n$  $0.0%$  100.0%

40 100.0%

Tabel 4. Data Normal Online **Tests of Norn** 

online

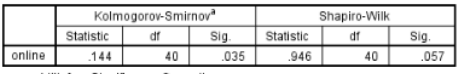

a. Lilliefors Significance Correction

Tabel 3 merupakan ringkasan proses Online menghasilkan uji normalisasi online pada Tabel 4 sebesar 0,057. Data tersebut berdistribusi normal, dikarenakan Whitung > 0,05. (H0 diterima).

c) Uji Normalisasi Hybrid

Tabel 1. Ringkasan Proses Hybrid

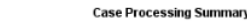

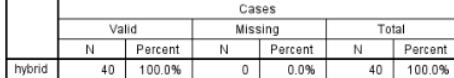

#### Tabel 6. Data Normal Hybrid

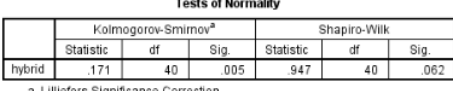

Tabel 5 merupakan ringkasan proses Hybrid menghasilkan uji normalisasi hybrid Tabel 6

sebesar 0,062. Data tersebut berdistribusi normal, dikarenakan Whitung > 0,05. (H0 diterima).

# 3.2. Analisis Data 3.2.1 Uji Mann Whitney

Menurut [11] Mann Whitney adalah Uji normalitas diperlukan karena data harus memiliki distribusi normal agar uji nonparametrik dapat digunakan untuk menilai perbedaan antara dua kelompok independen. Maka dari itu uji ini digunakan untuk menguji hipotesis bahwa distribusi kedua populasi adalah kontinu [12].

Tujuan membandingkan data yang dikumpulkan dari kelas offline, kelas online, dan kelas hybrid adalah untuk memastikan ada atau tidaknya perubahan keaktifan mahasiswa ketika kedua jenis kelas menggunakan pendekatan pendidikan yang berbeda.

#### Tabel 7. Skor Responden Tiap Kelas

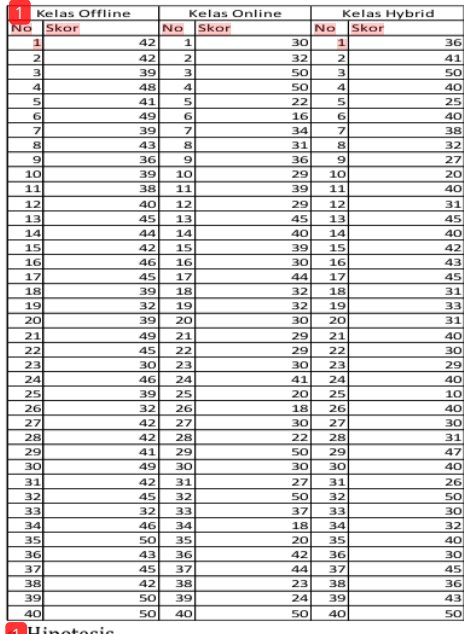

Hipotesis 70 : Tidak terdapat perbedaan keaktifan mahasiswa antara mahasiswa yang berada di kelas offline, mahasiswa yang berada di kelas

online, dan mahasiswa yang berada di kelas hybrid. **21 : Terdapat perbedaan keaktifan mahasiswa** 

yang berada di kelas offline, online dan hybrid.

b. Kriteria Pengambilan Keputusan

Tolak  $H0:$  bila  $Dh$  20000  $\leq$  20000 c. Rumus Uhitung:

$$
U_1 = n_1.n_2 + \frac{n_2 (n_2 + 1)}{2} - \sum R_2
$$

n1 = Jumlah data kelas 1  $n2 =$ Jumlah data kelas 2 R2 = Hasil dari jumlah kelas 2 d. Rumus Nilai Z  $n_1$ ,  $n_1$ ,  $n_2$ 

$$
Z = \frac{U - \frac{1}{2}}{\sqrt{\frac{n_1 n_2 (n_1 + n_2 + 1)}{12}}}
$$

 $u =$  Hasil dari rumus Uhitung n1 = Jumlah data kelas 1

n2 = Jumlah data kelas 2

 $rac{1}{2}$ 

3.2.1.1 Mengolah Sampel Mann Whitney

a) Kelas offline dan kelas online

Kedua sampel (kelas offline dan kelas online), (kelas offline dan kelas hybrid), (kelas online dan kelas hybrid) digabung. Pertama, kedua skor sampel tersebut akan disusun menjadi satu kelompok sampel, kemudian rangking. Tabel berikut menyajikan susunan gabungan data untuk sampel  $1(n1)$  dan  $2(n2)$ :

Tabel 8. Jumlah Ranking Kelas offline dan Online

|                | Kelas Offilme |                 |         |                         | Kelas Online |                 |                |  |  |
|----------------|---------------|-----------------|---------|-------------------------|--------------|-----------------|----------------|--|--|
| No             | Skor          | Sampel Gabungan | Ranking | No                      | Skar         | Sampel Gabungan | Ranking        |  |  |
| 1              | 30.00         | 30.00           | 15.5    | $\mathbf{1}$            | 16.00        | 16.00           | $\mathbf{1}$   |  |  |
| $\overline{2}$ | 32.00         | 32.00           | 23.5    | $\overline{\mathbf{2}}$ | 18.00        | 18.00           | 2.5            |  |  |
| 3              | 32.00         | 32.00           | 23,5    | 3                       | 18.00        | 18.00           | 2,5            |  |  |
| 4              | 32.00         | 32.00           | 23.5    | 4                       | 20.00        | 20.00           | 4.5            |  |  |
| 5              | 36.00         | 36.00           | 30,5    | 5                       | 20.00        | 20.00           | 4,5            |  |  |
| 6              | 38.00         | 38.00           | 33      | 6                       | 22.00        | 22.00           | 6.5            |  |  |
| 7              | 39.00         | 39.00           | 34.5    | 7                       | 22.00        | 22.00           | 7              |  |  |
| 8              | 39.00         | 39.00           | 34.5    | 8                       | 23.00        | 23.00           | 8              |  |  |
| 9              | 39.00         | 39.00           | 34.5    | 9                       | 24.00        | 24.00           | $\overline{9}$ |  |  |
| 10             | 39.00         | 39.00           | 34,5    | 10                      | 27.00        | 27.00           | 10             |  |  |
| 11             | 39.00         | 39.00           | 34.5    | 11                      | 29.00        | 29.00           | 11.5           |  |  |
| 12             | 39.00         | 39.00           | 34,5    | 12                      | 29.00        | 29.00           | 11.5           |  |  |
| 13             | 40.00         | 40.00           | 42.5    | 13                      | 29.00        | 29.00           | 11.5           |  |  |
| 14             | 41.00         | 41.00           | 44.5    | 14                      | 29.00        | 29.00           | 11.5           |  |  |
| 15             | 41.00         | 41.00           | 44.5    | 15                      | 30.00        | 30.00           | 15.5           |  |  |
| 16             | 42.00         | 42.00           | 47.5    | 16                      | 30.00        | 30.00           | 15,5           |  |  |
| 17             | 42.00         | 42.00           | 47,5    | 17                      | 30.00        | 30.00           | 15,5           |  |  |
| 18             | 42.00         | 42.00           | 47,5    | 18                      | 30.00        | 30.00           | 15.5           |  |  |
| 19             | 42.00         | 42.00           | 47,5    | 19                      | 30.00        | 30.00           | 15.5           |  |  |
| 20             | 42.00         | 42.00           | 47.5    | 20                      | 30.00        | 30.00           | 15.5           |  |  |
| 21             | 42.00         | 42.00           | 47,5    | 21                      | 31.00        | 31.00           | 22             |  |  |
| $^{22}$        | 42.00         | 42.00           | 47.5    | $_{22}$                 | 32.00        | 32.00           | 23.5           |  |  |
| 23             | 43.00         | 43.00           | 55,5    | 23                      | 32.00        | 32.00           | 23.5           |  |  |
| 24             | 43.00         | 43.00           | 55.5    | 24                      | 32.00        | 32.00           | 23.5           |  |  |
| 25             | 44.00         | 44.00           | 57,5    | 25                      | 34.00        | 34.00           | 29             |  |  |
| 26             | 45.00         | 45.00           | 60.5    | 26                      | 36.00        | 36.00           | 30,5           |  |  |
| 27             | 45.00         | 45.00           | 60.5    | 27                      | 37.00        | 37.00           | 32             |  |  |
| 28             | 45.00         | 45.00           | 60.5    | 28                      | 39.00        | 39.00           | 34.5           |  |  |
| 29             | 45.00         | 45.00           | 60.5    | 29                      | 39.00        | 39.00           | 34.5           |  |  |
| 30             | 45.00         | 45.00           | 60.5    | 30                      | 40.00        | 40.00           | 42.5           |  |  |
| 31             | 46.00         | 46.00           | 66.5    | 31                      | 41.00        | 41.00           | 44.5           |  |  |
| 32             | 46.00         | 46.00           | 66.5    | 32                      | 42.00        | 42.00           | 47.5           |  |  |
| 33             | 46.00         | 46.00           | 66.5    | 33                      | 44.00        | 44.00           | 57,5           |  |  |
| 34             | 48.00         | 48.00           | 69      | 34                      | 44.00        | 44.00           | 57.5           |  |  |
| 35             | 49.00         | 49.00           | 70.5    | 35                      | 45.00        | 45.00           | 60.5           |  |  |
| 36             | 49.00         | 49.00           | 70.5    | 36                      | 50.00        | 50.00           | 73.5           |  |  |
| 37             | 49.00         | 49.00           | 70,5    | 37                      | 50.00        | 50.00           | 73.5           |  |  |
| 38             | 50.00         | 50.00           | 73.5    | 38                      | 50.00        | 50.00           | 73.5           |  |  |
| 39             | 50.00         | 50.00           | 73,5    | 39                      | 50.00        | 50.00           | 73,5           |  |  |
| 40             | 50.00         | 1<br>0.001      | 73.5    | 40                      | 50.00        | 50.00           | 73,5           |  |  |
|                |               | <b>CALL THE</b> | 4002    |                         |              |                 | 44.55          |  |  |

Nilai R1  $\geq$  R2 maka nil U dihitung persamaan 1 dengan rumus sebagai berikut:

$$
U_1 = n_1 \cdot n_2 + \frac{n_2 (n_2 + 1)}{2} - \sum R_2
$$
  

$$
U_1 = 40.40 + \frac{40(40+1)}{2} \cdot 1125
$$
  

$$
= 1600 + 820 - 1125
$$

 $= 1.295$ 

Hasil dari U1 sebesar 1.295, lalu menghitung nilai U2, menggunakan persamaan 2 dengan rumus  $U2 = n1n2 - U1$  $U_2 = 40.40 - 1.295$ 

 $= 1600 - 1.295$  $= 305$ 

Hasil persamaan 2 didapat dengan nilai U2 sebesar 305. selanjutnya nilai U2 dibandingkan dengan nilai U1. Hasil diperoleh sebesar 1.295, yang dihitung dengan menggunakan rumus persamaan 1 dan persamaan 2. Nilai U diambil yang terkecil yaitu sebesar 305. Perhitungan dilanjutkan dengan menentukan nilai Z dari nilai U yang diperoleh dengan menggunakan tabel Z dengan menggunakan rumus:

$$
z = \frac{U - \frac{n1 \cdot n2}{2}}{\sqrt{\frac{n1 \cdot n2 \cdot (n1 + n2 + 1)}{12}}}
$$

$$
z = \frac{428 - \frac{40.40}{2}}{\sqrt{\frac{40.40 (40 + 40 + 1)}{12}}}
$$

$$
z = \frac{-495}{103.9}
$$

$$
z = -4.76
$$

Jika kita memasukkan nilai U2 maka hasilnya akan sama saja hanya tandanya berbeda menjadi  $+4,76.$ 

Selanjutnya mencari nilai Z tabel dengan rumus Z tabel =  $Z_{a/2} = Z_{0,05/2} = Z_{0,025}$ 

#### Kesimpulan:

Nilai yang dihasilkan dari statistik uji Z lebih besar dari nilai nilai Z tabel yaitu  $4,76 > 1.96$ . sehingga keputusan H0 ditolak atau H1 diterima dengan keaktifan offline berbeda pada keaktifan online.

### b) Kelas Offline dan Hybrid

Dua sampel, kelas offline dan kelas hybrid, sampelnya digabungkan. Tempatkan dua skor contoh ke dalam kategori yang sama, lalu beri peringkat berdasarkan urutan kemunculannya. Tabel berikut menyajikan susunan gabungan data untuk sampel  $1(n1)$  dan  $2(n2)$ :

#### Tabel 9, Jumlah Ranking Kelas offline dan Hybrid

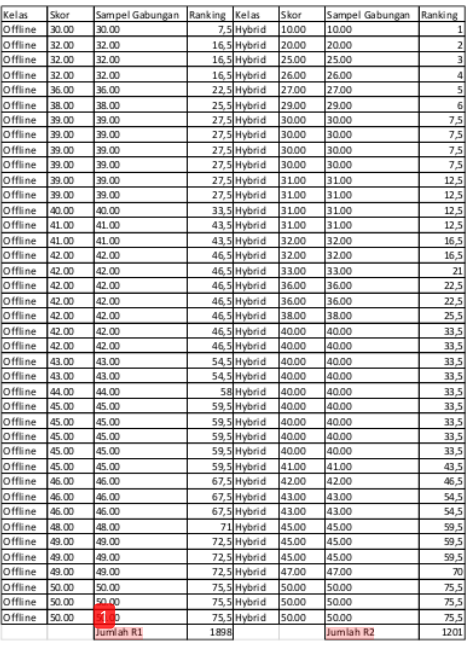

Nilai R1  $\geq$  R2 maka nilai U dihitung dengan menggunakan persamaan 1 dengan rumus:

$$
U_1 = n_1 \cdot n_2 + \frac{n_2 (n_2 + 1)}{2} - \sum R_2
$$
  
\n
$$
U_1 = 40.40 + \frac{40(40+1)}{2} \cdot 1201
$$
  
\n= 1600 + 820 - 1201  
\n= 1.219

Hasil dari U1 sebesar 1.219 dari persaamaan 2, dilanjutkan dengan menghitung nilai U2 menggunakan persamaan 2 dengan rumus U2 =  $n1n2 - U1$ 

$$
U_2 = 40.40 - 1.219
$$
  
= 1600 - 1.219  
= 381

Hasil parsamaan 2 didapat dengan nilai U2 yaitu 381. Nilai U2 dibandingkan dengan nilai dari U1 menghasilkan 1.219, yang dihitung dengan<br>menggunakan rumus persamaan 1 dan persamaan 2. Ambil nilai U terkecil yaitu sebesar 381, selanjutnya menghitung nilai Z dari nilai U yang diperoleh dengan menggunakan tabel Z yaitu sebagai berikut:

$$
z = \frac{U - \frac{n1 \cdot n2}{2}}{\sqrt{\frac{n1 \cdot n2 \cdot (n1 + n2 + 1)}{12}}}
$$

$$
z = \frac{381 - \frac{40.40}{2}}{\sqrt{\frac{40.40 (40 + 40 + 1)}{12}}}
$$
  

$$
z = \frac{-419}{103.9}
$$
  

$$
z = -4.03
$$

Jika kita memasukkan nilai U2 maka hasilnya akan sama saja hanya tandanya berbeda menjadi  $+4.03.$ 

Selanjutnya mencari nilai Z tabel dengan rumus Z tabel =  $Z_{a/2} = Z_{0.05/2} = Z_{0.025}$ 

Kesimpulan:

Nilai yang dihasilkan tari statistik uji Z lebih besar dari nilai Z tabel yaitu 4,03 > 1.96. sehingga keputusan H0 ditolak atau H1 diterima dengan keaktifan offline berbeda pada keaktifan online.

#### **1** Kelas Online dan Hybrid

Kedua sampel (kelas online dan hybrid) digabung. Kedua skor sampel disusun menjadi satu kelompok sampel lalu dirangking. Data gabungan sampel 1 (n1) dan sampel 2 (n2) disusun dalam tabel 10.

Tabel 10. Jumlah Ranking Hybrid dan Online

| Kelas  | Skor  | Sampel Gabungan Ranking |              | Kelas  | Skor  | Sampel Gabungan Ranking |        |
|--------|-------|-------------------------|--------------|--------|-------|-------------------------|--------|
| Hybrid | 10.00 | 10.00                   | $\mathbf{1}$ | Online | 16.00 | 16.00                   | 2      |
| Hybrid | 20.00 | 20.00                   | 5,5          | Online | 18.00 | 18.00                   | 3,5    |
| Hybrid | 25.00 | 25.00                   | 12           | Online | 18.00 | 18.00                   | 3,5    |
| Hybrid | 26.00 | 26.00                   | 13           | Online | 20.00 | 20.00                   | 5.5    |
| Hybrid | 27.00 | 27.00                   | 14,5         | Online | 20.00 | 20.00                   | 5,5    |
| Hybrid | 29.00 | 29.00                   | 20           | Online | 22.00 | 22.00                   | 8.5    |
| Hybrid | 30.00 | 90.00                   | 21,5         | Online | 22.00 | 22.00                   | 8,5    |
| Hybrid | 30.00 | 30.00                   | 21,5         | Online | 23.00 | 23.00                   | 10     |
| Hybrid | 30.00 | 30.00                   | 21.5         | Online | 24.00 | 24.00                   | 11     |
| Hybrid | 30.00 | 30.00                   | 21,5         | Online | 27.00 | 27.00                   | 14.5   |
| Hybrid | 31.00 | 31.00                   | 31.5         | Online | 29.00 | 29.00                   | 16.5   |
| Hybrid | 31.00 | 31.00                   | 31,5         | Online | 29.00 | 29.00                   | 16,5   |
| Hybrid | 31.00 | 31.00                   | 31,5         | Online | 29.00 | 29.00                   | 16, 5  |
| Hybrid | 31.00 | 31.00                   | 31,5         | Online | 29.00 | 29.00                   | 16, 5  |
| Hybrid | 32.00 | 32.00                   | 36,5         | Online | 30.00 | 30.00                   | 21.5   |
| Hybrid | 32.00 | 32.00                   | 36,5         | Online | 30.00 | 30.00                   | 21,5   |
| Hybrid | 33.00 | 33.00                   | 41           | Online | 30.00 | 30.00                   | 21,5   |
| Hybrid | 36.00 | 36.00                   | 43,5         | Online | 30.00 | 30.00                   | 21,5   |
| Hybrid | 36.00 | 36.00                   | 43,5         | Online | 30.00 | 30.00                   | 21,5   |
| Hybrid | 38.00 | 38.00                   | 47           | Online | 30.00 | 30.00                   | 21.5   |
| Hybrid | 40.00 | 40.00                   | 50,5         | Online | 31.00 | 31.00                   | 31,5   |
| Hybrid | 40.00 | 40.00                   | 50,5         | Online | 32.00 | 32.00                   | 36,5   |
| Hybrid | 40.00 | 40.00                   | 50,5         | Online | 32.00 | 32.00                   | 36,5   |
| Hybrid | 40.00 | 40.00                   | 50,5         | Online | 32.00 | 32.00                   | 36,5   |
| Hybrid | 40.00 | 40.00                   | 50,5         | Online | 34.00 | 34.00                   | 42     |
| Hybrid | 40.00 | 40.00                   | 50,5         | Online | 36.00 | 36.00                   | 43.5   |
| Hybrid | 40.00 | 40.00                   | 50,5         | Online | 37.00 | 37.00                   | 46     |
| Hybrid | 40.00 | 40.00                   | 50,5         | Online | 39.00 | 39.00                   | 48,5   |
| Hybrid | 40.00 | 40.00                   | 50,5         | Online | 39.00 | 39.00                   | 48,5   |
| Hybrid | 41.00 | 41.00                   | 60,5         | Online | 40.00 | 40.00                   | 50, 5  |
| Hybrid | 42.00 | 42.00                   | 62,5         | Online | 41.00 | 41.00                   | 60,5   |
| Hybrid | 43.00 | 43.00                   | 64,5         | Online | 42.00 | 42.00                   | 62.5   |
| Hybrid | 43.00 | 43.00                   | 64,5         | Online | 44.00 | 44.00                   | 66,5   |
| Hybrid | 45.00 | 45.00                   | 68,5         | Online | 44.00 | 44.00                   | 66.5   |
| Hybrid | 45.00 | 45.00                   | 68,5         | Online | 45.00 | 45.00                   | 68,5   |
| Hybrid | 45.00 | 45.00                   | 68,5         | Online | 50.00 | 50.00                   | 73,5   |
| Hybrid | 47.00 | 47.00                   | 72           | Online | 50.00 | 50.00                   | 73,5   |
| Hybrid | 50.00 | 50.00                   | 73,5         | Online | 50.00 | 50.00                   | 73,5   |
| Hybrid | 50.00 | 50.00                   | 73,5         | Online | 50.00 | 50.00                   | 73.5   |
| Hybrid | 50.00 | 50.00                   | 73,5         | Online | 50.00 | 50.00                   | 73,5   |
|        |       | Jumlah R1               | 1730.5       |        |       | Jumlah R2               | 1379.5 |

Nilai R1 ≥ R2 maka nilai U dihitung persamaan 1 dengan rumus:

$$
U_1 = n_1 \cdot n_2 + \frac{n_2 (n_2 + 1)}{2} - \sum R_2
$$
  

$$
\frac{U_1}{2} = 40.40 + \frac{40(40+1)}{2} - 1.379.5
$$
  

$$
= 1600 + 820 - 1.379.5
$$
  

$$
= 1.040.5
$$

Hasil dari U1 sebesar 1.219, lalu menghitung nilai U2 dengan persamaan 2 dengan rumus U2 =  $n1n2 - U1$  $U_2 = 40.40 - 1.040,5$ 

 $= 1600 - 1.040,5$  $= 559,5$ 

Hasil persamaan 2 didapat dengan nilai U2 sebesar 559,5. Nilai dari U2 dibandingkan dengan nilai dari U1. Has 6 iya diperoleh sebesar 1.040,5, yang dihitung dengan menggunakan rumus persamaan 1 dan persamaan 2. Nilai U diambil yang terkecil yaitu sebesar 559,5. Nilai Z dari nilai U yang diperoleh dengan menggunakan tabel Z yaitu sebagai berikut:

$$
z = \frac{U - \frac{n1 \cdot n2}{2}}{\sqrt{\frac{n1 \cdot n2 \cdot (n1 + n2 + 1)}{12}}}
$$

$$
z = \frac{559.5 - \frac{40.40}{2}}{\sqrt{\frac{40.40 (40 + 40 + 1)}{12}}}
$$

$$
z = \frac{-240.5}{103.9}
$$

$$
z = -2.31
$$

Jika kita memasukkan nilai U2 maka hasilnya akan sama saja hanya tandanya berbeda menjadi +2,31. Selanjutnya mencari nilai Z tabel dengan rumus Z tabel =  $Z_{a/2} = Z_{0,05/2} = Z_{0,025}$ 

Kesimpulan:

Nilai yang dihasilkan dari statistik uji Z lebih besar dari nilai nilai Z tabel yaitu 2,31 > 1.96. Hasil keputusan H0 ditolak atau H1 diterima dengan keaktifan offline berbeda pada keaktifan online.

#### 3.2.2 Penggunaan AHP (Analytical Hierarchy Process)

Tingkat signifikansi masing-masing variabel kemudian diberi nilai sebelum dibandingkan dengan signifikansi variabel lain. Semua hal yang berbeda ini diperhitungkan dengan melakulan sintesis untuk mengetahui faktor mana yang memiliki prioritas tinggi dan berperan dalam menentukan hasil sistem. Peringkat prioritas alternatif sebagai acuan pengambilan keputusan [15] dengan menggunakan AHP. AHP dapat 46 ecah menjadi komponen-komponen hierarki pada Gambar 2.

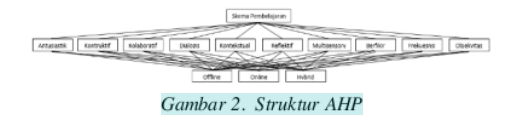

#### A. Penilaian Kriteria dan Alternatif

Skala terbesar yang digunakan untuk berbagai masalah adalah yang berkisar dari 1 hingga 9. Mengutarakan pikiran. Skala perbandingan yang ditunjukkan pada Tabel 11 memberikan wawasan tentang pentingnya opini serta definisinya.

Tabel 11. Nilai Kepentingan

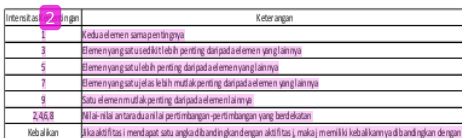

Skala numerik mulai dari 1 sampai 9 digunakan untuk mengevaluasi nilai signifikansi relatif dari setiap elemen dibandingkan dengan yang lain. Evaluasi dilakukan sesuai dengan kebijakan orang yang membuat pilihan dengan menentukan sejauh mana satu komponen lebih penting dari yang lain.

Penilaian pembobotan dilakukan dengan memasukkan data dari kuesioner. Data dikalkulasikan per 1 responden agar terlihat ratarata yang didapatkan dari data kuesioner.

Tabel 12. Kalkulasi Data Analytical Hierarchy Process

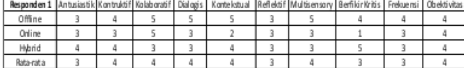

Tabel 12 merupakan hasil yang didapatkan dari perhitungan per 1 responden. Penentuan keputusan kepentingan dilakukan dengan cara pada Tabel 13.

Tabel 13. Point Perbedaan Perhitungan

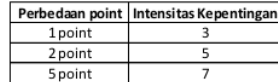

Pada tahap pembuatan keputusan tidak berdasarkan pertimbangan konsistensi yang rendah, melainkan mengetahui seberapa baiknya konsistensi yang ada.

Tabel 14. Indeks Ratio

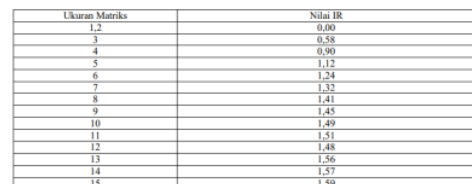

#### B. Pengujian dengan software Expert Choice

Tahap selanjutnya yaitu mengimplementasikan data yang akan diuji dengan menggunakan expert choice, agar mendapatkan pecahnya suatu masalah yang tidak terstruktur. Expert choice merupal 26 suatu pemecahan masalah terhadap metode Analytical Hierarchy Process (AHP) [16]. Pada perhitungan ahp memberikan contoh perhitungan 1 responden.

#### 1. Matriks perbandingan pada setiap kriteria

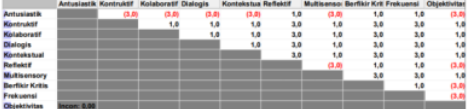

Gambar 3. Matriks Berpasangan

Hasil yang didapatkan dari Gambar 3, yaitu hasil dari kuesioner 1 yang telah dikalkulasikan agar mendapatkan bobot intesitas kepentingan. Keterangan Gambar 3:

1. Nilai 3 pada kolo an asiastik baris kontruktif menyatakan elemen yag satu sedikit lebih penting da 2 pada elemen lainnya.

2. Nilai 1 pada kolom kriteria antusiastik baris reflektif yaitu menyatakan kedua elemen sama pentingnya dapat diartikan perbandingan kedua elemen tersebut sama.

a. Menentukan Prioritas Sub Kriteria dari kriteria Antusiastik

a). Matrik perbandingan berpasangan Antusiastik.

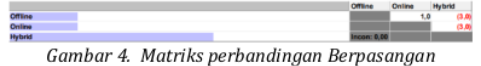

Antusiastik

Pada Gambar 4 menunjukkan bahwa:

1. Nilai 1 dapat diartikan nilai yang sama pentingnya.

2. Nilai 3 dapat diartikan kriteria sedikit lebih penting dari kriteria lainnya.

b). Prioritas Perbandingan Berpasangan Antusiastik

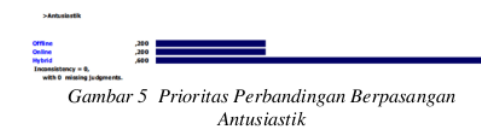

Hasil pengujian menggunakan software expert choice menghasilkan prioritas nilai perbandingan berpasangan antusiastik pada Gambar  $-5$ memperoleh nilai tertinggi yaitu hybrid 0,60.

#### b. Menentukan Prioritas Sub kriteria dari Kriteria Kontruktif

a). Matriks Perbandingan Berpasangan Kontruktif Gambar 6. Matriks Perbandingan Berpasangan Kontruktif

Keterangan Pada Gambar 6 menunjukkan;

1. Nilai 1 dapat diartikan nilai yang sama pentingnya.

2. Nilai 3 dapat diartikan kriteria sedikit lebih penting dari kriteria lainnya.

B). Prioritas Perbandingan Berpasangan Kontruktif

Gambar 7. Prioritas Perbandingan Berpasangan Kontruktif

Dapat dilihat bahwa hasil pengujian dengan menggunakan software expert choice d isimpulkan hasil dari prioritas nilai perbandingan berpasangan kontruktif memperoleh nilai tertinggi yaitu offline dan hybrid 0,429.

#### c. Menentukan Prioritas Sub kriteria dari Kriteria Kolaboratif

a). Matriks Perbandingan Berpasangan Kolaboratif

Gambar 8. Matriks Perbandingan Berpasangan

Kolaboratif

Keterangan pada Gambar 8 menunjukkan:

1. Nilai 1 dapat diartikan nilai yang sama penting 10 a.

2. Nilai 5 elemen yang 1 lebih penting dari elemen lainnya

B). Prioritas Perbandingan Berpasangan Kolaboratif

 $A55$ <br> $A55$ <br> $291$ 

Gambar 10. Prioritas Perbandingan Berpasangan Kolaboratif

Gambar 10 menunjukkan hasil pengujian dengan menggunakan software expert choice

disimpulkan hasil dari prioritas nilai perbandingan berpasangan kolaboratif memperoleh nilai tertinggi yaitu offline dan online 0.455.

#### d. Menentukan Prioritas Sub kriteria dari **Kriteria Dialogis**

a). Matriks Perbandingan Berpasangan Dialogis 6.0

Gambar 11. Matriks Perbandingan Berpasangan Dialogis Keterangan Pada Gambar 11 adalah: 7 1. Nilai 1 dapat diartikan nilai yang sama

pentingnya. 3. Nilai 5 elemen yang 1 lebih penting dari elemen

lainnya

B). Prioritas Perbandingan Berpasangan Dialogis

Gambar 12. Prioritas Perbandingan Berpasangan

Dialogis

Hasil pengujian Gambar  $12<sup>12</sup>$ dengan menggunakan software expert choice disimpulkan hasil dari prioritas nilai perbandingan berpasangan dialogis memperoleh nilai tertinggi yaitu offline 0,714.

#### e. Menentukan Prioritas Sub kriteria dari Kriteria Kontekstual

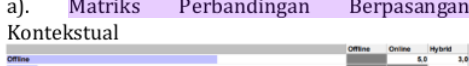

Gambar 13. Matriks Perbandingan Berpasangan Kontekstual

Keterangan Pada Gambar 13 menunjuk kan: 1. Nilai 3 dapat diartikan kriteria sedikit lebih penting dari kriteria lainnya. 2. Nilai 5 elemen yang 1 lebih penting dari elemen

lainnya Prioritas Perbandingan B). Berpasangan

Kontekstual

黨

Gambar 14 Prioritas Perbandingan Berpasangan Kontekstual

Dapat dilihat bahwa hasil pengujian Gambar 14, dengan menggunakan software expert choice disimpulkan hasil dari prioritas nilai perbandingan berpasangan kontekstual memperoleh nilai tertinggi yaitu offline 0,618.

#### f. Menentukan Prioritas Sub kriteria dari Kriteria Reflektif

a). Matriks Perbandingan Berpasangan Reflektif

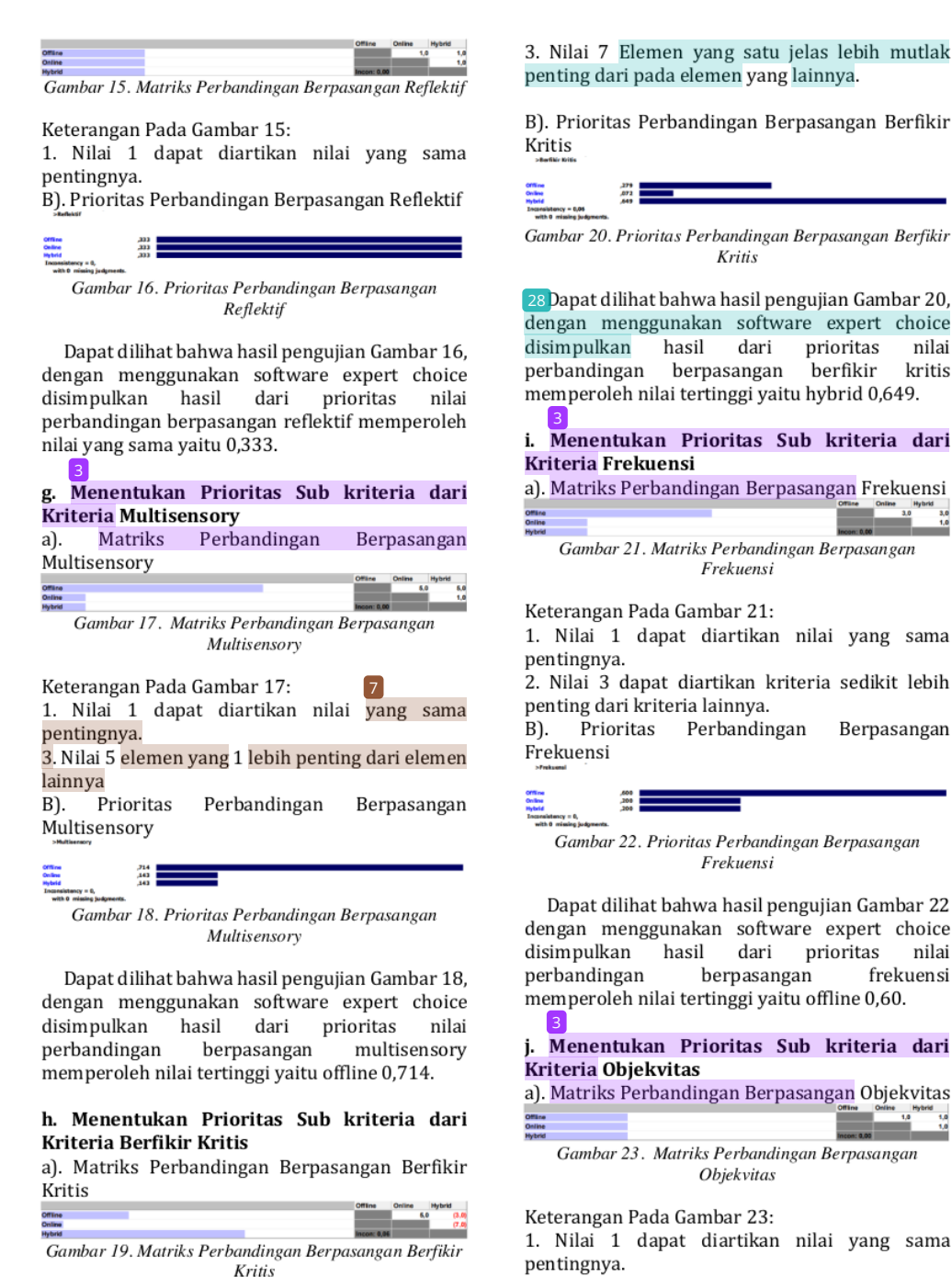

Keterangan pada Gambar 192

1. Nilai 3 dapat diartikan kriteria sedikit lebih penting 4 ari kriteria lainnya.

2. Nilai 5 elemen yang 1 lebih penting dari elemen lainnya

3. Nilai 7 Elemen yang satu jelas lebih mutlak

B). Prioritas Perbandingan Berpasangan Berfikir

Gambar 20. Prioritas Perbandingan Berpasangan Berfikir

28 Dapat dilihat bahwa hasil pengujian Gambar 20, dengan menggunakan software expert choice dari prioritas nilai perbandingan berpasangan berfikir kritis memperoleh nilai tertinggi yaitu hybrid 0,649.

i. Menentukan Prioritas Sub kriteria dari

Gambar 21. Matriks Perbandingan Berpasangan

1. Nilai 1 dapat diartikan nilai yang sama

Berpasangan

Gambar 22. Prioritas Perbandingan Berpasangan

dengan menggunakan software expert choice disimpulkan hasil dari prioritas nilai frekuensi memperoleh nilai tertinggi yaitu offline 0,60.

# a). Matriks Perbandingan Berpasangan Objekvitas

Prioritas Perbandingan B). Berpasangan Objekvitas

Gambar 24. Prioritas Perbandingan Berpasangan **Objekvitas** 

Dapat dilihat bahwa hasil pengujian pada Gambar 24, dengan menggunakan software expert choice disimpulkan hasil dari prioritas nilai perbandingan berpasangan objekvitas memperoleh nilai yang sama yaitu 0,333.

#### C. Menentukan hasil Grafik perhitungan

Gambar 25 Hasil Grafik Perhitungan

Pada diagram Gambar 25, merupakan hasil alternatif prioritas keseluruhan 40 responden yang didapatkan dalam perhitungan AHP dengan menggunakan aplikasi expert choice, maka keaktifan dalam skema pembelajaran yang dipilih utama oleh mahasiswa adalah offline karena memiliki nilai tertinggi yaitu 0,475.

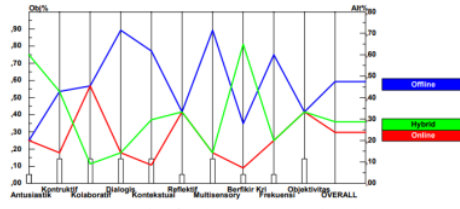

Grafik 26. Chart Line Keseluruhan

Chart line Gambar 26, bahwa hasil dari pengujian berdasarkan rumus AHP. Pembelajaran yang dipilih paling utama mahasiswa yaitu pembelajaran offline, yang kedua terdapat pembelajaran hybrid, dan yang terakhir pembelajaran online.

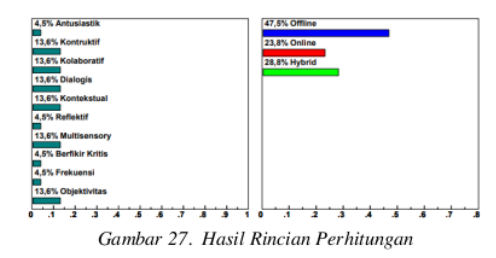

Gambar 27 merupakan hasil perhitungan rincian yang terdapat pada chart line dengan nilai kriteria antusiastik 4,8%, kontruktif 13,6%, kolaboratif 13,6%, dialogis 13,6%, kontekstual 13,6%, reflektif 4,5%, multisensory 13,6%, berfikir kritis 4,5%, frekuensi 4,5%, dan

objekvitas 13,6%. Sedangkan nilai alternatif memperoleh nilai offline 47,5%, online 23,8%, dan hybrid 28,8%.

#### 4. Kesimpulan dan Saran

 $|13$ 

Berdasarkan hasil penelitian yang telah dilakukan dapat dijab 20 an beberapa kesimpulan vaitu, hasil penelitian Analytical Hierarchy Process (AHP) dengan menggunakan aplikasi expert choice mendapatkan hasil yang akurat dalam pengambilan keputusan untuk mengetahui tingkat keaktifan dari jawaban responden, dan memperoleh prioritas alternatif paling penting vaitu *offline* dengan nilai persentase tertinggi 47,5%.

Analisis Keaktifan Mahasiswa Terhadap Skema Pembelajaran Menggunakan Kombinasi Metode Mann Whitney dan Analytical Hierarchy Process (AHP) menunjukan adanya perbedaan yang khas untuk setiap skema pembelajaran offline, online, dan hybrid, kemudian lebih lanjut perbedaan tersebut diklasifikasikan kepada 10 kriteria (antusiastik, kontruktif, kolaboratif, dialogis, kontekstual, reflektif, multisensory, berpikir kritis, frekuensi, objekvitas) dalam skema pembelajaran sehingga dapat diketahui tingkat keaktifan mahasiswa paling tinggi berada di skema pembelajaran offline (47,5%), online (23,8%), dan hybrid (28,8%),

Hasil penelitian ini dapat dijadikan Hasil penelitian ini dapat dijadikan bahan pertimbangan untuk seluruh stakeholder pemangku kewenangan penyelenggara pendidikan agar mampu menerapkan metode pembelajaran yang efektif untuk seluruh peserta didik dengan memperhatikan 10 kriteria yaitu antusiastik, kontruktif, kolaboratif, dalogis,<br>kontekstual, reflektif, multisensory, berpikir kritis, frekuensi, dan objekvitas.

#### 5. UCAPAN TERIMA KASIH

Ucapan terimakasih kepada Narasumber dari Fakultas Teknologi Industri dan Informatika, dan pihak yang telah membantu saya, serta doa dan dukungan moril dari kedua orang tua untuk melakukan yang terbaik.

# Silvia Anggraeni - ANALISIS KEAKTIFAN MAHASISWA TERHADAP SKEMA PEMBELAJARAN MENGGUNAKAN KOMBINASI METODE MANN WHITNEY DAN ANALYTICAL HIERARCHY PROCESS (AHP)

ORIGINALITY REPORT

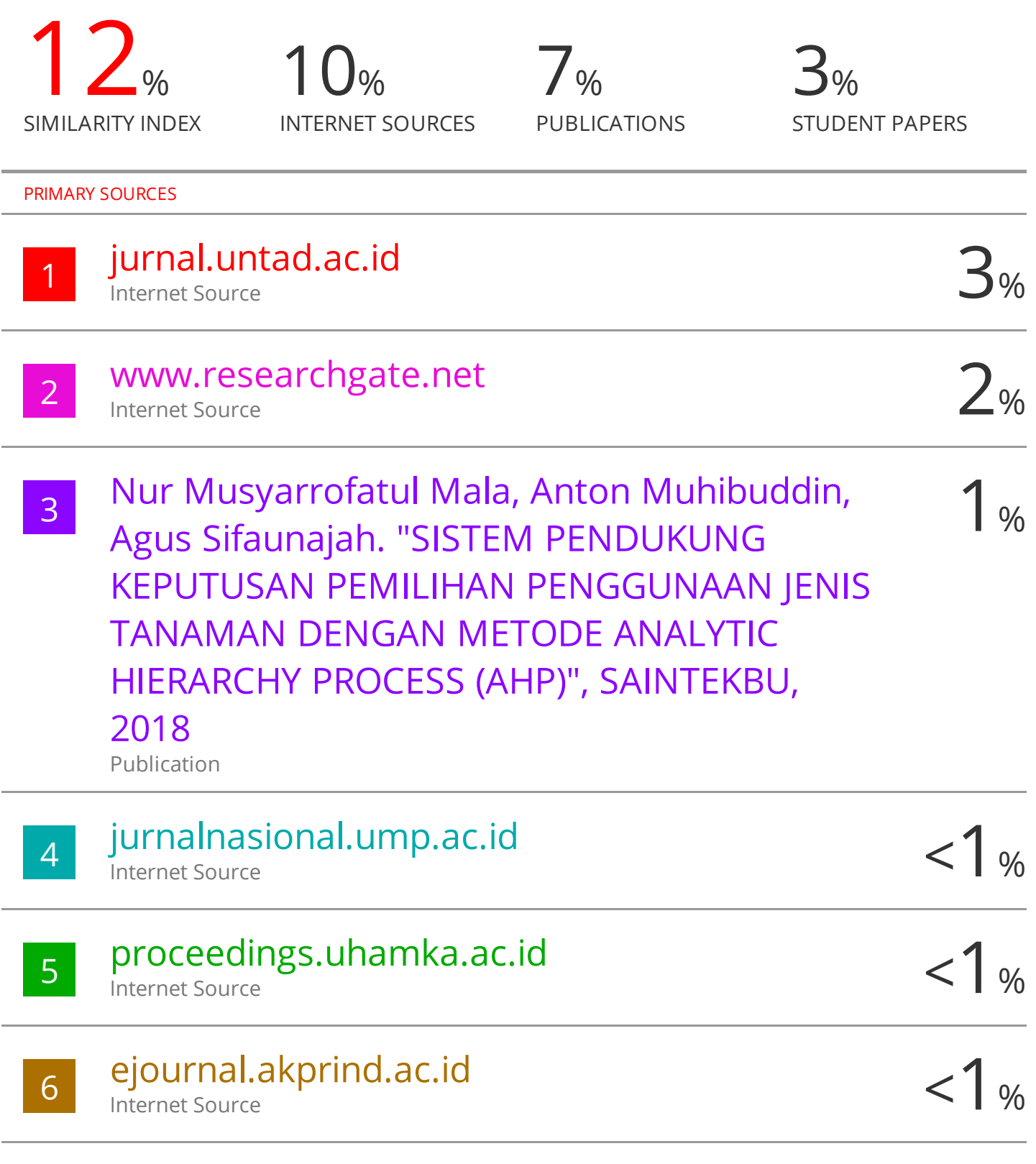

# Submitted to Sriwijaya University

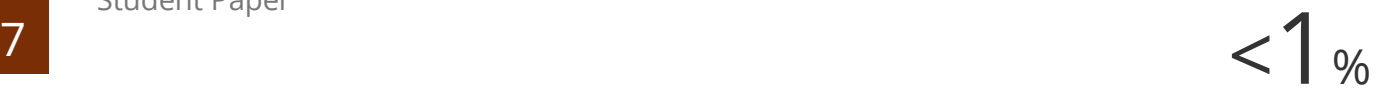

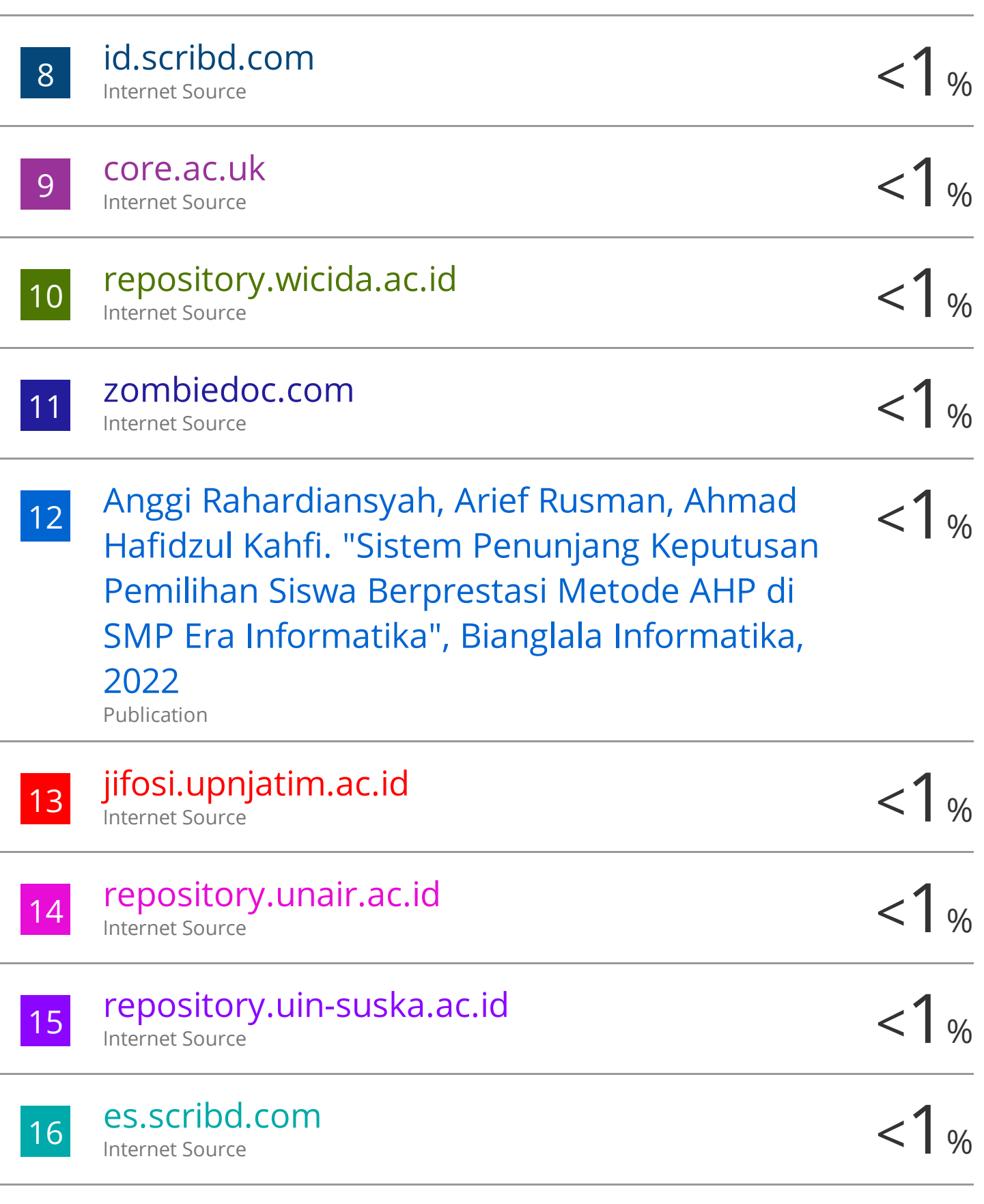

# pt.scribd.com

Internet Source

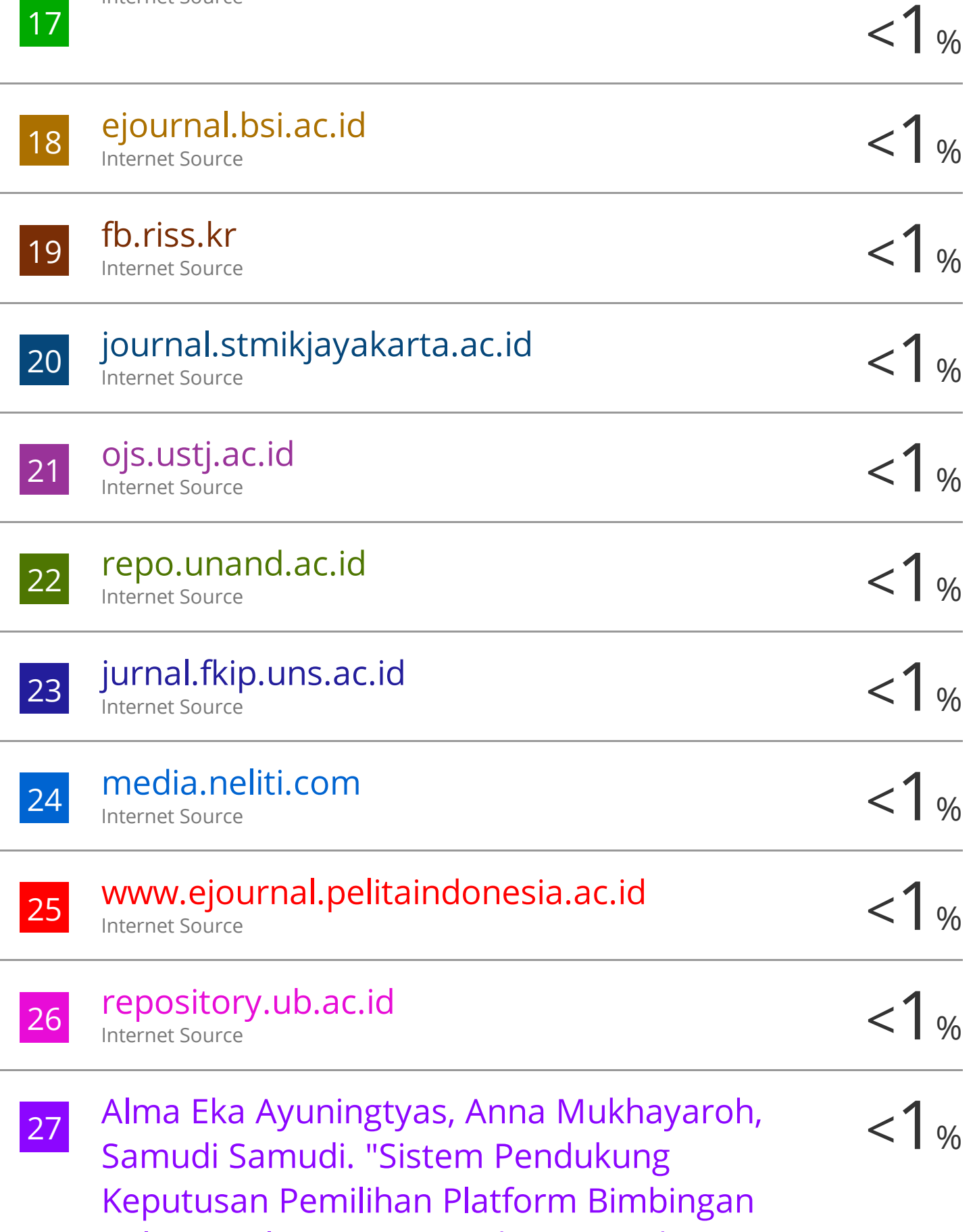

Belajar Online Menggunakan Metode

# Analytical Hierarchy Process (AHP)", Bianglala Informatika, 2021

Publication

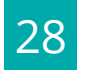

# ghoticghocil.blogspot.com Internet Source

 $< 1%$ 

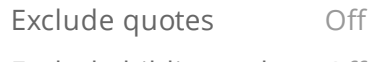

Exclude bibliography Off

Exclude matches Off